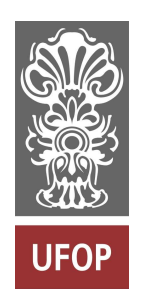

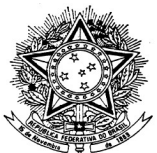

MINISTÉRIO DA EDUCAÇÃO Universidade Federal de Ouro Preto Escola de Minas – Departamento de Engenharia Civil Curso de Graduação em Engenharia Civil

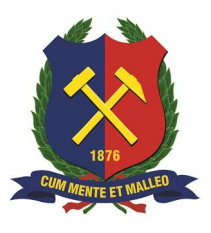

Marcílio Magno dos Santos

# SOLUÇÃO DE TRELIÇAS PLANAS HIPERESTÁTICAS VIA ANÁLISE MATRICIAL DE ESTRUTURAS: COMPARAÇÃO COM O MÉTODO DA CARGA UNITÁRIA E O SOFTWARE FTOOL

Ouro Preto

2024

## SOLUÇÃO DE TRELIÇAS PLANAS HIPERESTÁTICAS VIA ANÁLISE MATRICIAL DE ESTRUTURAS: COMPARAÇÃO COM O MÉTODO DA CARGA UNITÁRIA E O SOFTWARE FTOOL

### Marcílio Magno dos Santos

Trabalho Final de Curso apresentado como parte dos requisitos para obtenção do Grau de Engenheiro Civil na Universidade Federal de Ouro Preto.

Data da aprovação: 15/02/2024

Área de concentração: Estruturas.

Orientador: Prof. D.Sc. Paulo Anderson Santana Rocha – UFOP

Ouro Preto

2024

#### SISBIN - SISTEMA DE BIBLIOTECAS E INFORMAÇÃO

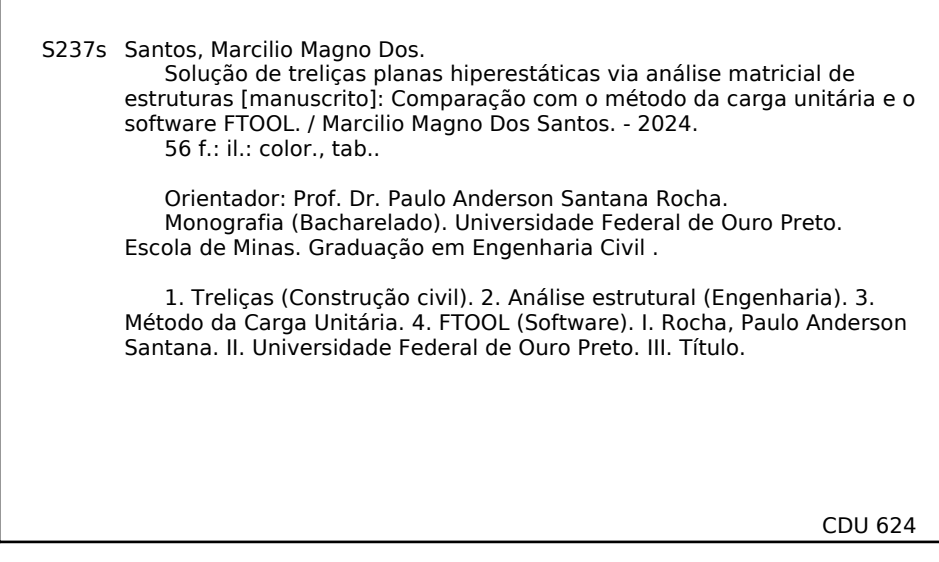

Bibliotecário(a) Responsável: Maristela Sanches Lima Mesquita - CRB-1716

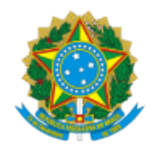

MINISTÉRIO DA EDUCAÇÃO UNIVERSIDADE FEDERAL DE OURO PRETO REITORIA ESCOLA DE MINAS DEPARTAMENTO DE ENGENHARIA CIVIL

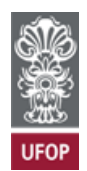

#### **FOLHA DE APROVAÇÃO**

**Marcílio Magno dos Santos**

#### **Solução de Treliças Planas Hiperestáticas via Análise Matricial de Estruturas: Comparação com o Método da Carga Unitária e o Software FTOOL**

Monografia apresentada ao Curso de Engenharia Civil da Universidade Federal de Ouro Preto como requisito parcial para obtenção do título de Engenheiro Civil

Aprovada em 15 de Fevereiro de 2024

Membros da banca

Prof. Dr. Paulo Anderson Santana Rocha - Orientador(a) (UFOP) Prof. Me. Marcelo Nascimento Santos - (IFMG/Campus Ouro Preto) Prof. Me. Deysiane Antunes Barroso Damasceno - (UNIPAC/Campus Barbacena) Prof. Dr. Walliston Fernandes dos Santos - (UFOP)

Paulo Anderson Santana Rocha, orientador do trabalho, aprovou a versão final e autorizou seu depósito na Biblioteca Digital de Trabalhos de Conclusão de Curso da UFOP em 22/02/2024

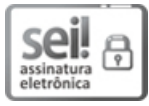

Documento assinado eletronicamente por **Paulo Anderson Santana Rocha**, **PROFESSOR DE MAGISTERIO SUPERIOR**, em 22/02/2024, às 10:46, conforme horário oficial de Brasília, com fundamento no art. 6º, § 1º, do Decreto nº 8.539, de 8 de [outubro](http://www.planalto.gov.br/ccivil_03/_Ato2015-2018/2015/Decreto/D8539.htm) de [2015](http://www.planalto.gov.br/ccivil_03/_Ato2015-2018/2015/Decreto/D8539.htm).

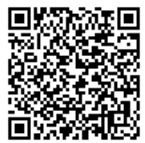

A autenticidade deste documento pode ser conferida no site [http://sei.ufop.br/sei/controlador\\_externo.php?](http://sei.ufop.br/sei/controlador_externo.php?acao=documento_conferir&id_orgao_acesso_externo=0) [acao=documento\\_conferir&id\\_orgao\\_acesso\\_externo=0](http://sei.ufop.br/sei/controlador_externo.php?acao=documento_conferir&id_orgao_acesso_externo=0) , informando o código verificador **0671930** e o código CRC **C76E6C6C**.

Referência: Caso responda este documento, indicar expressamente o Processo nº 23109.002034/2024-10 SEI nº 0671930

"Bem sei eu que tudo podes,

e que nenhum dos teus planos pode ser frustrado."

**Jó 42.2**

### **AGRADECIMENTOS**

Primeiramente, e acima de tudo, expresso minha gratidão a Deus pelo dom da vida, pelas oportunidades de aprendizado e pela capacitação que tenho recebido ao longo de todo o processo.

Ao meu orientador, Prof. Paulo Rocha, pelo auxílio, paciência e disposição durante o desenvolvimento desse trabalho.

A todos os professores do curso de Engenharia Civil da UFOP pelos ensinamentos de qualidade transmitidos ao longo do período acadêmico.

Aos meus pais, Maria e Magno pelas palavras de encorajamento e amor. Aos meus irmãos Edson, Thales, Mateus, Marcio, Daniela e Nívea, por todo apoio e incentivo que tenho recebido.

À minha filha, Lívia, que é minha inspiração para perseverar em momentos desafiadores e permanece sendo a força que me impulsiona nos momentos mais difíceis da vida.

Por último, e mais importante, expresso minha profunda gratidão à minha esposa, Leticia Fernanda, que esteve ao meu lado de maneira constante, oferecendo apoio incondicional, auxiliando nos ajustes necessários em cada fase da matrícula e demonstrando uma admirável paciência ao longo de todo esse período.

### **RESUMO**

O presente trabalho tem por objetivo realizar a análise linear elástica de vinte modelos de treliças planas hiperestáticas submetidas a carregamentos externos. Para isso, foi empregado o Método da Carga Unitária baseado no Princípio dos Trabalhos Virtuais e no Método da Superposição dos Efeitos. É importante mencionar que esse processo é bastante eficaz para a resolução manual dos modelos propostos, visando determinar os esforços internos, os deslocamentos e as tensões nos elementos de barra. Desenvolveu-se posteriormente um programa computacional em linguagem de programação FORTRAN 90 utilizando a formulação matemática baseada na Análise Matricial de Estruturas, capaz de calcular os deslocamentos nodais, os esforços internos, as tensões nas barras e as reações de apoio. Todos os modelos apresentados são representações de treliças ideais, onde os carregamentos externos atuam unicamente nos nós e as barras apresentam propriedades constantes. De modo a validar os resultados obtidos pelo programa implementado e a partir dos cálculos manuais, estes resultados foram comparados também com as respostas geradas pelo software FTOOL. Através da análise comparativa entre as três metodologias, verificou-se que os valores obtidos apresentam equivalência nas análises de esforços internos, tensão, deformação e deslocamento das estruturas sujeitas a carregamentos externos. Esse resultado reforça a confiabilidade, eficácia e precisão do programa computacional implementado neste estudo.

**Palavras-chaves:** Análise linear elástica, Treliças planas, Análise Matricial de Estruturas, Método da Carga Unitária, Software FTOOL.

### **ABSTRACT**

The present work aims to carry out the linear elastic analysis of twenty models of hyperstatic flat trusses subjected to external loads. For this, the Unit Load Method was used based on the Principle of Virtual Works and the Effects Superposition Method. It is important to mention that this process is very effective for manually solving the proposed models, aiming to determine the internal forces, displacements and tensions in the bar elements. A computational program was subsequently developed in the FORTRAN 90 programming language using a mathematical formulation based on Matrix Analysis of Structures, capable of calculating nodal displacements, internal efforts, tensions in bars and support reactions. All models presented are representations of ideal trusses, where external loads act only at the nodes and the bars have constant properties. In order to validate the results obtained by the implemented program and from manual calculations, these results were also compared with the responses generated by the FTOOL software. Through comparative analysis between the three methodologies, it was verified that the values obtained are equivalent in the analysis of internal efforts, tension, deformation and displacement of structures subject to external loads. This result reinforces the reliability, effectiveness and precision of the computational program implemented in this study.

Keywords: Linear elastic analysis, Plane trusses, Matrix Analysis of Structures, Unit Load Method, FTOOL Software.

### **LISTA DE FIGURAS**

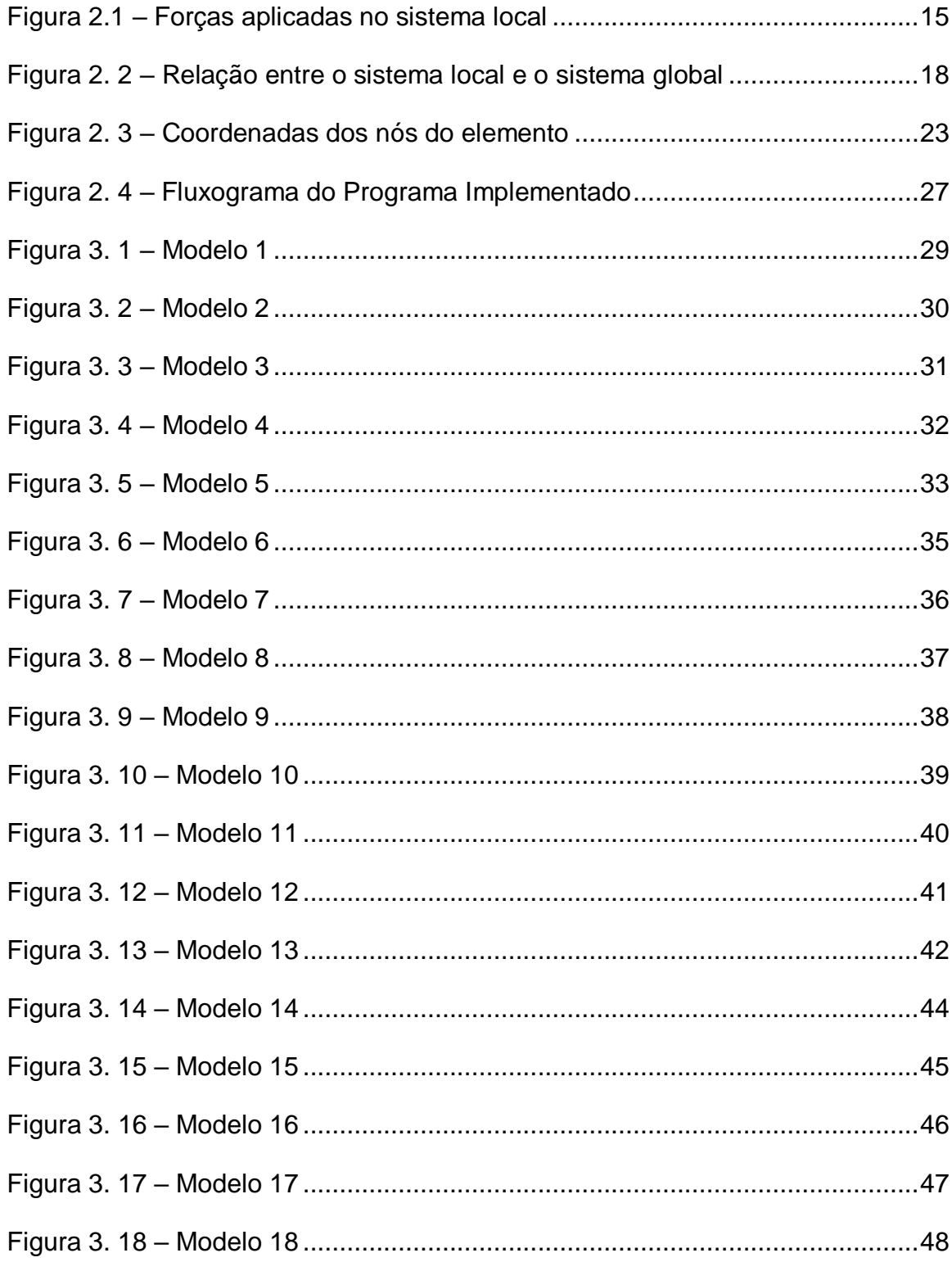

 $VI$ 

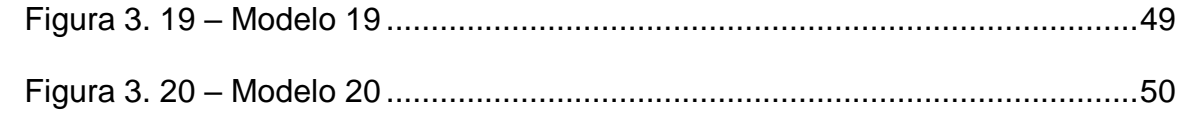

## **LISTA DE TABELAS**

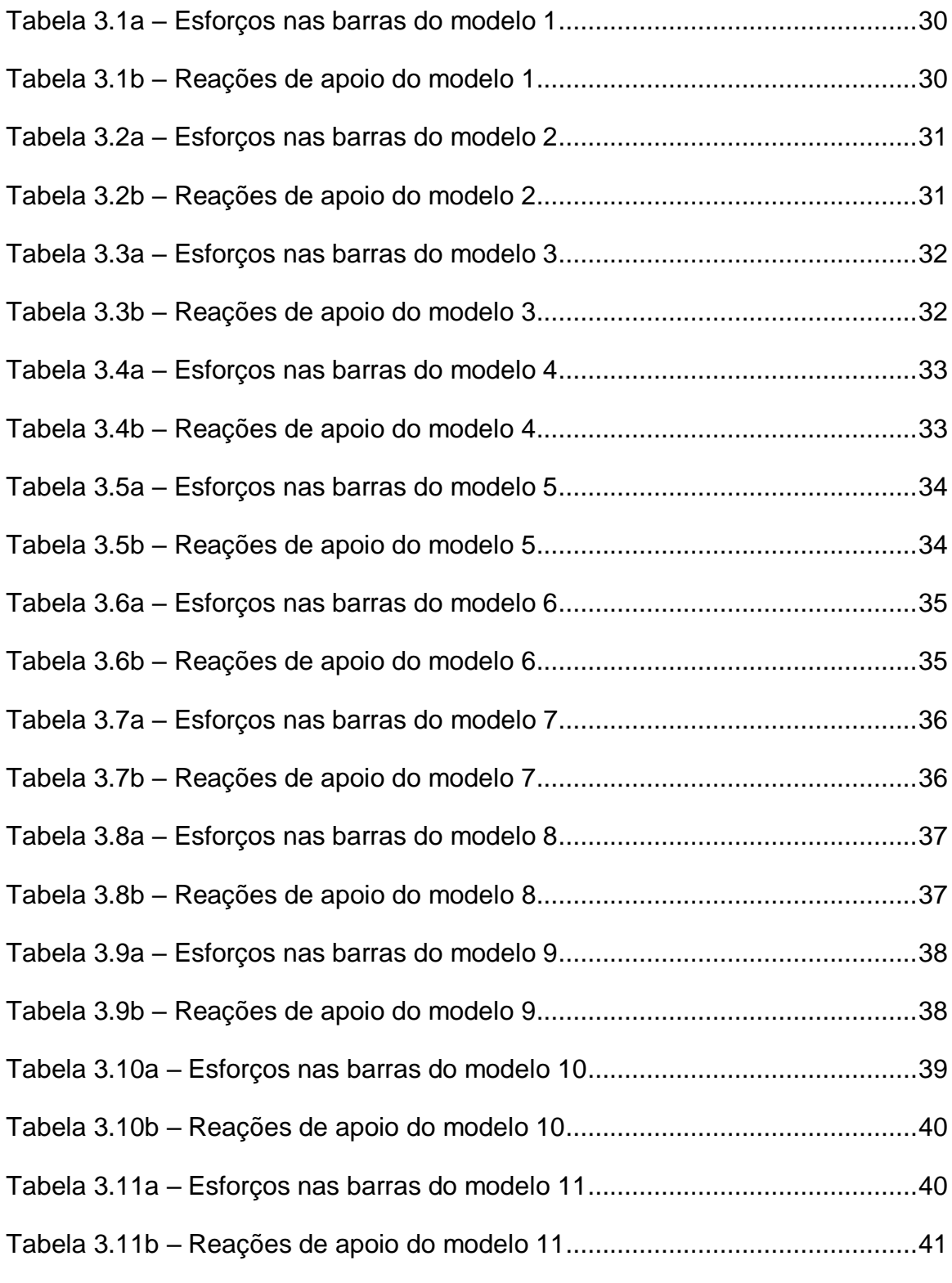

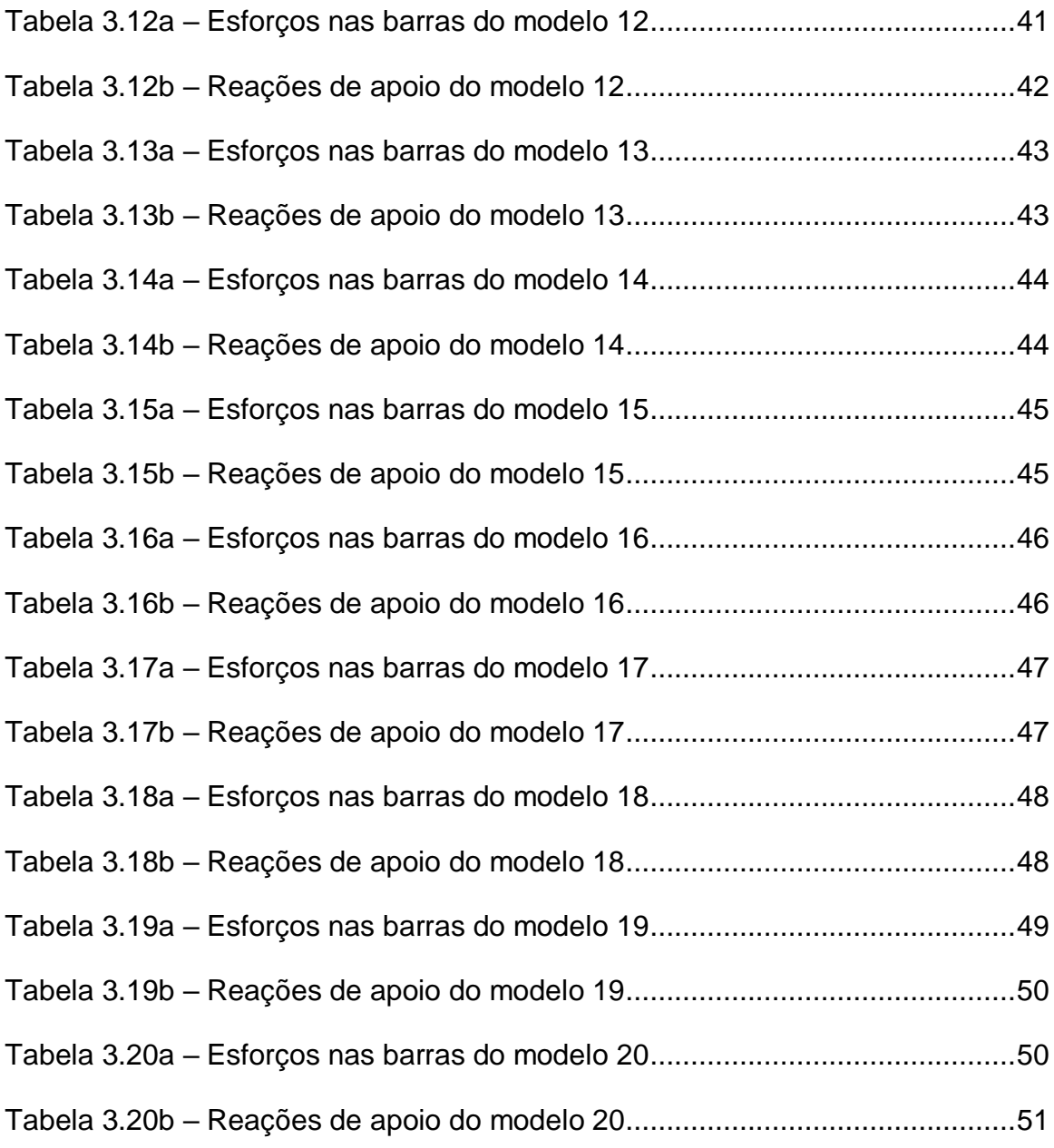

## **SUMÁRIO**

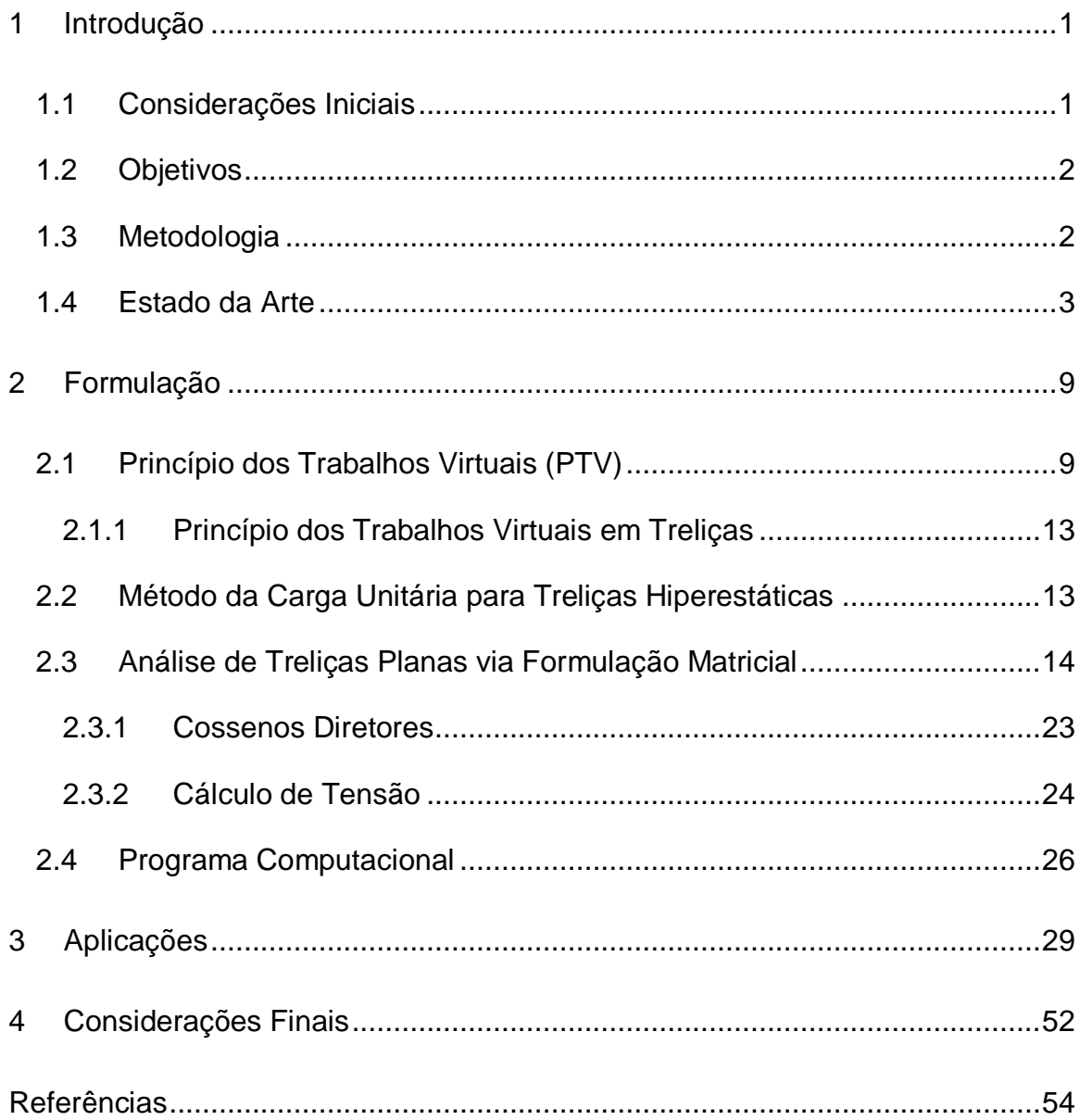

### <span id="page-13-0"></span>**1 INTRODUÇÃO**

#### <span id="page-13-1"></span>**1.1 Considerações Iniciais**

Ao longo dos anos o processo de cálculo de estruturas foi substituído pela utilização de softwares, visando maior rapidez e precisão na concepção de projetos. A automatização da análise estrutural teve início com a utilização de réguas de cálculo, calculadoras programáveis e computadores que levavam dias para processar os modelos mais simples (KIMURA, 2018). Atualmente, os programas computacionais criados realizam o processamento em curto período de tempo e servem como recursos de grande valia para os engenheiros estruturais.

É de extrema importância, entretanto, que o profissional de engenharia civil tenha conhecimento teórico para realizar a interpretação dos resultados obtidos e que proponha soluções viáveis para os possíveis problemas apontados. Assim, os softwares não podem ser utilizados em substituição ao conhecimento do engenheiro, mas sim como ferramenta para auxiliá-lo na execução mais rápida e precisa das tarefas.

A presente pesquisa tem como foco principal a análise estrutural em regime linear elástico de treliças planas hiperestáticas. As treliças são modelos de estruturas constituídas por um conjunto de barras rotuladas em suas extremidades e submetidas a cargas aplicadas em seus nós. Neste caso, as treliças podem ser classificadas como treliças ideais. Vale ressaltar que se os carregamentos forem aplicados de forma distribuída ao longo das barras, ou uma carga concentrada aplicada entre dois nós, esses elementos estruturais também poderão estar sujeitos à flexão.

#### <span id="page-14-0"></span>**1.2 Objetivos**

O presente trabalho tem como objetivos, realizar a análise linear elástica de treliças planas hiperestáticas, implementar um código computacional utilizando a linguagem FORTRAN 90 e, por fim, realizar uma análise comparativa entre os resultados obtidos por meio das metodologias desenvolvidas neste estudo e os resultados gerados pelo Software FTOOL.

#### <span id="page-14-1"></span>**1.3 Metodologia**

Com o propósito de aprofundar os conhecimentos científicos sobre a análise estrutural, inicialmente, será realizada uma pesquisa bibliográfica em fontes de referência reconhecidas, como o Google Acadêmico e os Periódicos CAPES. Para isso, serão utilizados artigos publicados em revistas científicas, livros, trabalhos de conclusão de curso, dissertações de mestrado e teses de doutorado. Os trabalhos selecionados serão comentados ou apenas referenciados no próximo item intitulado Estado da Arte.

Posteriormente, serão calculados manualmente os resultados de vinte exemplos de treliças planas hiperestáticas previamente selecionados, utilizando o Método da Carga Unitária, baseado no Método das Forças, visando determinar os esforços internos e as tensões nos elementos de barra. Em seguida, as estruturas serão analisadas por meio da Análise Matricial de Estruturas, baseada no Método dos Deslocamentos ou Método da Rigidez Direta. Nesse caso, as estruturas serão testadas com o auxílio de um código computacional implementado em linguagem FORTRAN 90, destinado à análise linear elástica de treliças planas (isostáticas e hiperestáticas) onde serão apresentados os resultados referentes aos esforços nas barras e as reações de apoio. Por fim, os resultados obtidos manualmente e pelo

programa implementado serão comparados aos resultados obtidos através do software FTOOL.

#### <span id="page-15-0"></span>**1.4 Estado da Arte**

Araújo (2015) analisou o comportamento de diversas configurações de treliças planas, levando em consideração diferentes valores de carregamentos atuantes. Essa análise foi realizada por meio de uma abordagem numérica, utilizando o Método dos Elementos Finitos, resultando na elaboração de um código computacional utilizando a linguagem MATLAB R2014a. O código apresenta como resultados o vetor de deslocamentos, os esforços atuantes referentes à análise estática e também realiza a análise dinâmica correspondente à oscilação livre sem amortecimento, cujo objetivo principal é determinar os seus autovalores e posteriormente as frequências naturais das treliças planas. Observou-se nesta pesquisa que o algoritmo proporciona eficiência e rapidez na análise desse tipo de estrutura. Vale ressaltar ainda que a aplicação da análise numérica agiliza os processos de cálculo e os torna mais confiáveis, proporcionando uma visão crítica ao engenheiro projetista. Além disso, sua utilização se torna viável para empresas de pequeno e médio porte, uma vez que se trata de uma versão gratuita, ao contrário das licenças de softwares conhecidos, como o software ANSYS ou MSC NASTRAN, que eram dispendiosas e inacessíveis para essas empresas.

Barrozo *et al*. (2019) compararam a análise numérica matricial de treliças planas, utilizando a linguagem de programação SCILAB com a análise elaborada pelo software FTOOL. Para isso, implementou-se uma adaptação do código de Ferreira (2008), que utiliza o Método dos elementos finitos (MEF) e é de fácil aplicação. A escolha desse código ocorreu devido ao fato de que ele apresenta, de maneira intuitiva, as etapas de cada procedimento analítico e uma eficiente estrutura organizacional dos componentes. Concluiu-se, com base nos resultados obtidos, que existe compatibilidade entre as metodologias. Além disso, a análise de treliças por

3

métodos computacionais torna o processo mais dinâmico, acelerando o dimensionamento e auxiliando na interpretação de resultados.

Oliveira *et al*. (2019) propuseram um modelo de planilha eletrônica no Microsoft Excel direcionado ao estudo de estruturas treliçadas capazes de oferecer abordagem mais didática e dinâmica se comparadas com outras formas de cálculo. Assim sendo, desenvolveu-se o código com a capacidade de calcular os esforços internos nas barras que compõem a treliça plana, além disso foram obtidos também os deslocamentos nodais da estrutura. O modelo também ilustrou graficamente a estrutura antes e depois da aplicação das forças (configuração indeformada e configuração deformada), mostrando o deslocamento dos nós e os esforços de tração e compressão nas barras. Para isso, utilizou-se como recurso o Visual Basic for Applications (VBA), que é a linguagem de programação do Microsoft Excel. Na planilha foram apresentados resultados bastante satisfatórios e os valores foram comparados com as respostas obtidas com o software educacional FTOOL. Além disso, a planilha exibe também o memorial de cálculo completo, facilitando a análise da estrutura para o usuário.

Vieira (2020) em seu trabalho, discorreu sobre a importância das treliças como elementos estruturais na construção civil, enfatizando a utilização em coberturas de estádio de futebol. Com base no estudo da construção da cobertura na arena Allianz Parque e levando em consideração alguns princípios teóricos relacionados aos tipos de treliças e sua aplicação em processos construtivos, evidenciou-se que as treliças apresentam vantagens significativas em comparação com outras formas de cobertura. Essas vantagens incluem estruturas mais leves, com custo reduzido, facilidade de montagem, eficiência produtiva e capacidade de suportar os esforços necessários, além de proporcionar uma função estética adicional.

Santos (2020) realizou a análise estrutural via modelagem numérica de uma treliça plana de madeira isostática e homogênea, composta por membros de seção transversal retangulares. Essa análise foi baseada em estudos analíticos e numéricos, no qual incluiu as determinações de esforços internos e externos, bem como das tensões correspondentes, além de calcular os deslocamentos e deformações.

Utilizando o Método dos Elementos Finitos, empregou-se o software de modelagem SAP2000 com o template 2D TRESSES para a análise numérica. Na validação do modelo numérico, foi realizada a comparação entre os resultados das soluções analíticas e aqueles fornecidos pelo software SAP2000. Os resultados demonstram confiabilidade e eficácia na representação dos elementos estruturais da treliça analisada.

Bestetti (2022) desenvolveu dois algoritmos destinados à análise linear elástica de treliças, vigas e pórticos planos com base em formulações baseadas no Método dos Elementos Finitos (MEF). É importante mencionar que o código computacional foi implementado em linguagem PYTHON e que o mesmo é capaz de calcular deslocamentos nodais, esforços normais, esforços cortantes, momentos fletores, deslocamentos e deformações, tensões axiais e reações nos apoios das estruturas propostas. A eficiência do algoritmo foi demonstrada a partir da comparação com resultados extraídos da literatura. A validação da ferramenta desenvolvida foi comprovada também por meio da comparação entre os resultados obtidos e o software de análise matricial FTOOL. Concluiu-se que com a análise de convergência de malha e as representações gráficas dos resultados, os algoritmos foram considerados precisos e ajustados, dependendo apenas do refinamento das malhas de elementos finitos.

Lopes (2022) empregou o Método dos Elementos de Contorno (MEC) apresentando estratégias convenientes para a montagem das matrizes de influência de treliças planas simples, utilizando unicamente a solução fundamental que incorpora o efeito axial em cada barra. Na pesquisa demonstrou-se o problema real e o problema fundamental do efeito axial, além de técnicas para obtenção da representação integral e da representação algébrica do efeito axial, bem como também a obtenção do sistema algébrico no sistema de coordenadas locais e globais. Por fim, foram analisadas duas treliças planas. Os resultados obtidos analiticamente para as reações de apoio, deslocamentos nos nós não vinculados e esforços nas extremidades de cada barra foram comparados com as respostas determinadas a partir do software FTOOL e verificou-se uma excelente aproximação entre eles.

Marcante (2022) projetou e confeccionou um protótipo de treliça plana do tipo Pratt embasado na norma ABNT NBR 8800:2008. O autor realizou a análise comparativa entre os resultados obtidos por meio do ensaio experimental do protótipo, com o modelo analítico e o modelo numérico da estrutura. Para a realização das comparações, foi utilizado o software FTOOL e o modelo numérico foi realizado com o software SOLIDWORKS. Daí, obtiveram-se as deformações que essa estrutura sofreu ao ser submetida a esforços normais de tração e compressão, identificando as seções onde os esforços atuantes eram críticos. O maior valor de deformação devido a compressão está localizado no banzo longitudinal superior, onde apresentou a maior esforço devido a compressão, de semelhante modo, quanto a deformação pelo esforço de tração, a maior deformação foi no banzo longitudinal inferior, no ponto identificado com o maior esforço de tração. Os resultados analíticos indicaram que a estrutura apresentou uma tensão máxima de 3,12 MPa ao ser submetida a uma carga de 112 kgf (1,12kN), permanecendo abaixo do limite de escoamento de 205 MPa do material utilizado na construção.

Cardoso e Costa (2022) analisaram estaticamente um modelo estrutural simples de treliça plana confrontando os resultados obtidos a partir do software *ANSYS* com o método analítico baseado na análise matricial de estruturas. Na análise, foram levadas em consideração as condições de contorno impostas no modelo estrutural, incluindo fatores como material, carga aplicada e condições de vinculação. As etapas do método analítico foram realizadas utilizando um programa computacional implementado através do MATLAB. Para a validação das modelagens, foram aplicadas técnicas convencionais de discretização, destacando a importância da compreensão teórica alinhada ao método numérico, o que assegura uma modelagem estrutural apropriada através da escolha adequada dos elementos na discretização. A escolha criteriosa dos elementos contribui para maximizar a eficiência computacional, reduzindo o tempo de resposta e obtendo resultados satisfatórios na análise da estrutura.

JR *et al*. (2022) apresentaram a simulação de campos de deformação obtidos em treliças planas constituídas de dois nós de extremidade. Utilizando o Método dos Elementos Finitos (MEF) foi desenvolvido um programa computacional em linguagem FORTRAN. A visualização dos resultados foi feita através do GNUPLOT. Observouse que por meio dos campos de deformação, tornou-se viável determinar, com maior precisão, os esforços internos das treliças planas. Essa abordagem possibilita uma análise mais detalhada, especialmente quando há variações de materiais no mesmo componente estrutural. Como exemplo clássico do uso desse procedimento é possível citar o entendimento comportamental de vigas de concreto armado, tradicionalmente dimensionadas através da analogia da Treliça de Mörsch.

Santos (2022) propôs e implementou um algoritmo para analisar três modelos de treliças planas distintas, sendo uma sujeita à vibração livre, e as outras duas solicitadas a uma vibração forçada. Foram analisados um carregamento dinâmico do tipo ressalto e outro exponencial. Daí, desenvolveu-se um código computacional utilizando o software MATLAB Student R2021a que possibilita a análise dinâmica linear de qualquer estrutura de treliça plana sob vibrações livres ou forçadas e não amortecidas pelo Método da Superposição Modal, apenas com a inserção dos nós, barras, propriedades geométricas do material e o carregamento. Os resultados produzidos pelo código desenvolvido no MATLAB foram comparados com os obtidos a partir do software ADINA Structures, na versão 9.6 (900 nós), utilizando uma licença estudantil. Apesar do software profissional possibilitar respostas de fácil entendimento e mais gráficas, a análise dos resultados indicou que o código implementado produz resultados satisfatórios, compreensíveis e consistentes com os do software comercial, o que valida a funcionalidade do programa desenvolvido nesta pesquisa e sendo desta forma suficientes para uma análise dinâmica estrutural de treliças planas.

Kobayashi (2022) apresentou inicialmente as deduções das equações matemáticas necessárias para o desenvolvimento do código computacional capaz de realizar a análise modal de três modelos de treliças planas (Howe, Pratt e Warren), fornecendo as frequências naturais e os modos de vibração. Na concepção, utilizando-se o software MATLAB e através do App Designer, desenvolveu-se uma interface gráfica intuitiva para facilitar a inserção de dados por parte do usuário. Para validação do código desenvolvido, os resultados obtidos foram comparados com os

resultados fornecidos pelo software ANSYS MECHANICAL APDL 2022 R2 versão Academic Research e concluiu-se que as frequências naturais e os modos de vibração (sendo os modos de vibrar avaliados de forma qualitativa) convergem, comprovando, dessa forma, a eficácia do código implementado.

Lazzari (2023) apresentou em seu trabalho uma fictícia tesoura de cobertura, a qual foi modelada e analisada a partir do software computacional SAP2000, baseada na norma norte-americana AISC 360-05. Determinando-se os carregamentos permanentes e variáveis, dando ênfase em especial à ação do vento, o programa computacional atribuiu automaticamente os perfis metálicos para os diferentes elementos, conforme os esforços atuantes. Visando utilizar estruturas mais leves e econômicas, os perfis atribuídos pelo software computacional através das listas automáticas foram substituídos por outros mais leves, verificando os resultados segundo a ABNT NBR 8800:2008 tanto para os estados limites últimos quanto para o estado limite de utilização (estado limite de serviço). Assim sendo, concluiu-se que os perfis determinados automaticamente pelo programa SAP 2000 cumprem os requisitos de resistência das normas ABNT NBR 8800:2008 e também da norma americana AISC 360-05, porém, não representam a melhor escolha, tendo em vista que foi possível reduzir o peso da estrutura em quase 10% via mudanças nos elementos componentes das diagonais.

### <span id="page-21-0"></span>**2 FORMULAÇÃO**

Neste capitulo, apresentam-se as formulações utilizadas para a resolução de treliças planas hiperestáticas adotadas no presente trabalho.

#### <span id="page-21-1"></span>**2.1 Princípio dos Trabalhos Virtuais (PTV)**

O Princípio dos Trabalhos Virtuais é um conceito fundamental na mecânica estrutural e é frequentemente utilizado na análise de estruturas. Ele estabelece o equilíbrio entre as forças internas e externas de um sistema físico, considerando seus possíveis deslocamentos. Originário do conceito de conservação de energia, proposto por Lavoisier no século XVIII, e enunciado inicialmente por Johann Bernoulli no mesmo período.

Da resistência dos materiais, é possível concluir que:

$$
d_{\varphi} = \frac{M \, dx}{EI} \tag{2.1a}
$$

$$
d_h = \frac{\chi \ Q \ dx}{G \ A} \tag{2.1b}
$$

$$
d_l = \frac{N \, dx}{EA} \tag{2.1c}
$$

9

$$
d_{\theta} = \frac{T dx}{G J} \tag{2.1d}
$$

em que:

- $d_{\varphi}$ : Variação infinitesimal do ângulo de rotação devido ao momento fletor;
- $d_h$ : Variação infinitesimal da deformação de cisalhamento devido ao esforço cortante;
- $d_l$ : Variação infinitesimal da deformação axial devido ao esforço normal;
- $d_{\theta}$ : Variação infinitesimal do ângulo de torção devido ao momento torçor;
- E: Módulo de elasticidade longitudinal;
- G: Módulo de elasticidade transversal;
- I: Momento de inércia em relação à linha neutra;

A: Área da seção transversal;

 $x$ : Coeficiente de redução, resultante da distribuição não uniforme das tensões cisalhantes, cujo valor varia com o tipo de seção;

T: Momento de torção;

- E I: Rigidez à flexão;
- E A: Rigidez axial;
- G A: Rigidez cisalhante;
- G J: Rigidez torcional.

O trabalho das forças externas estabelece que:

$$
W_{ext} = \bar{P} \delta \tag{2.2}
$$

onde:

 $\bar{P}$ : Força aplicada ao elemento;

 $\delta$ : Deslocamento correspondente causado pela aplicação da força.

Por sua vez, o trabalho das forças internas é dado pela soma dos trabalhos virtuais de deformação de todos os elementos de comprimento infinitesimal  $dx$  ao longo da estrutura. Desta maneira, sob a forma mais geral, tem-se que:

$$
W_{int} = \int_{l} \overline{M} \, d\varphi + \int_{l} \overline{N} \, dl + \int_{l} \overline{Q} \, dh + \int_{l} \overline{T} \, d\theta \tag{2.3}
$$

em que:

 $W_{ext}$ : Trabalho das forças externas;

 $W_{int}$ : Trabalho das forças internas.

substituindo-se as equações (2.1) em (2.3), chega-se a:

$$
W_{int} = \int_{l} \frac{\overline{M} M}{E I} dx + \int_{l} \frac{\overline{N} N}{E A} dx + \int_{l} \frac{\chi \overline{Q} Q}{G A} dx + \int_{l} \frac{\overline{T} T}{G J} dx \tag{2.4}
$$

Assim, baseando-se no princípio da conservação da energia, tem-se que:

$$
W_{ext} = W_{int} \tag{2.5}
$$

Por fim, conclui-se que:

$$
\bar{P} \delta = \int_{l} \frac{\overline{M} M}{E I} dx + \int_{l} \frac{\overline{N} N}{E A} dx + \int_{l} \frac{\chi \bar{Q} Q}{G A} dx + \int_{l} \frac{\overline{T} T}{G J} dx \tag{2.6}
$$

Na equação (2.6), a parcela  $\int_{l} \frac{\chi \bar{\varrho} \varrho}{\varsigma A}$  $\int_{l}^{\infty} \frac{\mathcal{X} \vee \mathcal{Y}}{G \cdot A} dx$  pode ser desprezada, pois somente para casos de vãos curtos e cargas elevadas considera-se esta parcela.

Para peças que não trabalham fundamentalmente submetidas ao esforço normal é possível desprezar a parcela  $\int_{l}\frac{\bar{N}N}{E_{l}A}$  $\int_{l} \frac{N}{EA} dx$ . Exceto em arcos, escoras, tirantes, barras de treliças, pilares esbeltos e peças protendidas em geral.

A parcela  $\int_{I}\frac{\bar{T}\,T}{C_{I}}$  $\int\limits_{t}^{\infty}\frac{t-t}{G_f}dx$  é considerada em estruturas como pórticos espaciais e também em grelhas ou vigas-balcão.

Assim, para um pórtico plano, vem:

$$
\bar{P} = 1 \tag{2.7}
$$

logo, a equação (2.6) pode ser reescrita como:

$$
\delta = \int_{l} \frac{\bar{M} M}{E I} dx
$$
 (2.8)

### <span id="page-25-0"></span>**2.1.1 Princípio dos Trabalhos Virtuais em Treliças**

Nestes elementos estruturais, pode-se considerar apenas a parcela referente ao esforço normal, uma vez que é o esforço predominante. Assim, o esforço normal é definido como:

$$
\bar{P} \delta = \int_{l} \frac{\bar{N} N}{E A} dx \tag{2.9}
$$

sendo  $\bar{P} = 1$ , tem-se:

$$
\delta = \int_{l} \frac{\overline{N} N}{E A} dx
$$
 (2.10)

#### <span id="page-25-1"></span>**2.2 Método da Carga Unitária para Treliças Hiperestáticas**

Uma treliça é considerada hiperestática desde que a relação abaixo seja satisfeita:

$$
r + b > 2n \tag{2.11}
$$

em que:

 $r$ : número de reações de apoio;

b: número de barras;

 $n$ : número de nós.

É importante salientar que a análise dessas treliças é semelhante à resolução de vigas e de pórticos planos. Daí, a ideia principal é transformá-las em treliças isostáticas e aplicar posteriormente, ora o carregamento externo, ora as cargas unitárias nas barras que serão rompidas. Por fim, será utilizado o método da superposição dos efeitos para a obtenção dos esforços axiais finais nas barras, conforme mostrada na equação abaixo:

$$
N = N_0 + \sum_{i=1}^{n} N_i X_i
$$
 (2.12)

em que:

: Esforço axial final na barra da treliça.

 $N_0$ : Parcela referente ao esforço interno na barra da treliça causada pelo carregamento externo.

 $\sum_{i=1}^n N_i$   $X_i$ : Parcela referente ao somatório de todos os esforços internos causada pela carga virtual multiplicado pelo hiperestático.

#### <span id="page-26-0"></span>**2.3 Análise de Treliças Planas via Formulação Matricial**

A análise matricial de estruturas é um método utilizado na engenharia estrutural para analisar o comportamento de sistemas estruturais complexos, como treliças, pórticos e lajes, entre outros. Nesse método, as propriedades geométricas e de material da estrutura são representadas por matrizes, e as equações de equilíbrio e compatibilidade são formuladas em termos matriciais. Isso permite resolver problemas estruturais de maneira eficiente e sistemática, especialmente para estruturas grandes e complicadas. A análise matricial de estruturas é frequentemente realizada usando software especializado que manipula essas matrizes e realiza cálculos computacionais para determinar as respostas da estrutura a diferentes condições de carregamento.

Sabendo-se que a equação de equilíbrio estático das forças é representada como:

$$
F = K u \tag{2.13}
$$

em que:

#### **F**: Vetor de forças;

**K**: Matriz de rigidez;

**:** Vetor de deslocamento.

Por sua vez, a força no sistema de coordenadas locais é apresentada na Figura  $2.1:$ 

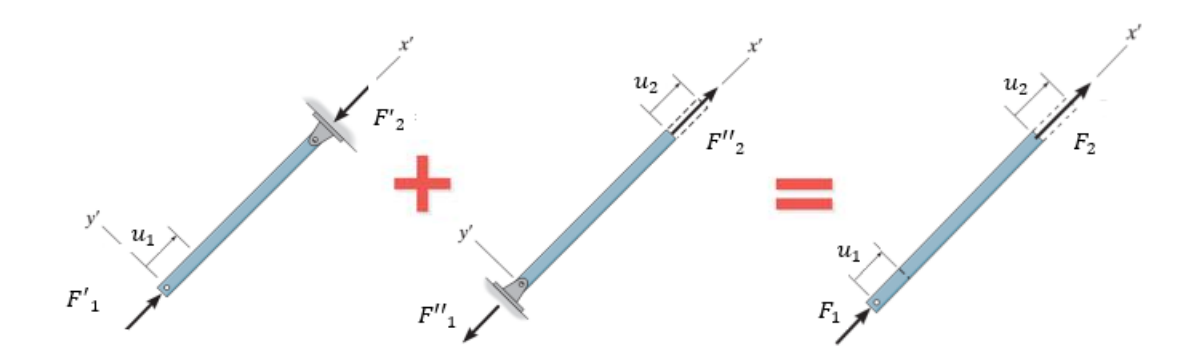

<span id="page-27-0"></span>**Figura 2.1 – Forças aplicadas no sistema local**

**Fonte: adaptado de HIBBELER, 2013**

Realizando-se o equilíbrio de forças na direção do eixo x', chega-se às seguintes equações:

$$
\Sigma F'_{x} = 0 \Rightarrow F'_{1} + F'_{2} = 0
$$
 (primeira configuração) (2.14a)

$$
\Sigma F''_x = 0 \Rightarrow F''_1 + F''_2 = 0
$$
 (segunda configuração) (2.14b)

sendo:

$$
F'_{1} = \frac{E_e A_e}{l_e} u_1 \Rightarrow F'_{2} = -F'_{1}
$$
 (2.15a)

$$
F'_{2} = -\frac{E_e A_e}{l_e} u_1 \tag{2.15b}
$$

por sua vez, tem-se que:

$$
F''_2 = \frac{E_e A_e}{l_e} u_2 \Rightarrow F''_1 = -F''_2
$$
 (2.16a)

$$
F''_1 = -\frac{E_e A_e}{l_e} u_2 \tag{2.16b}
$$

16

Daí, conclui-se que:

$$
F_1 = F'_1 + F''_1 \tag{2.17a}
$$

$$
F_2 = F'_{2} + F''_{2} \tag{2.17b}
$$

daí, vem:

$$
F_1 = \frac{E_e A_e}{l_e} \cdot u_1 - \frac{E_e A_e}{l_e} \cdot u_2
$$
 (2.18a)

$$
F_2 = -\frac{E_e A_e}{l_e} \cdot u_1 + \frac{E_e A_e}{l_e} \cdot u_2
$$
 (2.18b)

Organizando-se a equação acima de forma matricial, é possível concluir que:

$$
\begin{Bmatrix} F_1 \\ F_2 \end{Bmatrix} = \begin{bmatrix} \frac{E_e A_e}{l_e} & -\frac{E_e A_e}{l_e} \\ -\frac{E_e A_e}{l_e} & \frac{E_e A_e}{l_e} \end{bmatrix} \begin{Bmatrix} u_1 \\ u_2 \end{Bmatrix}
$$
 (2.19)

A relação entre o sistema de coordenadas locais e o sistema de coordenada global é representada na Figura 2.2 por:

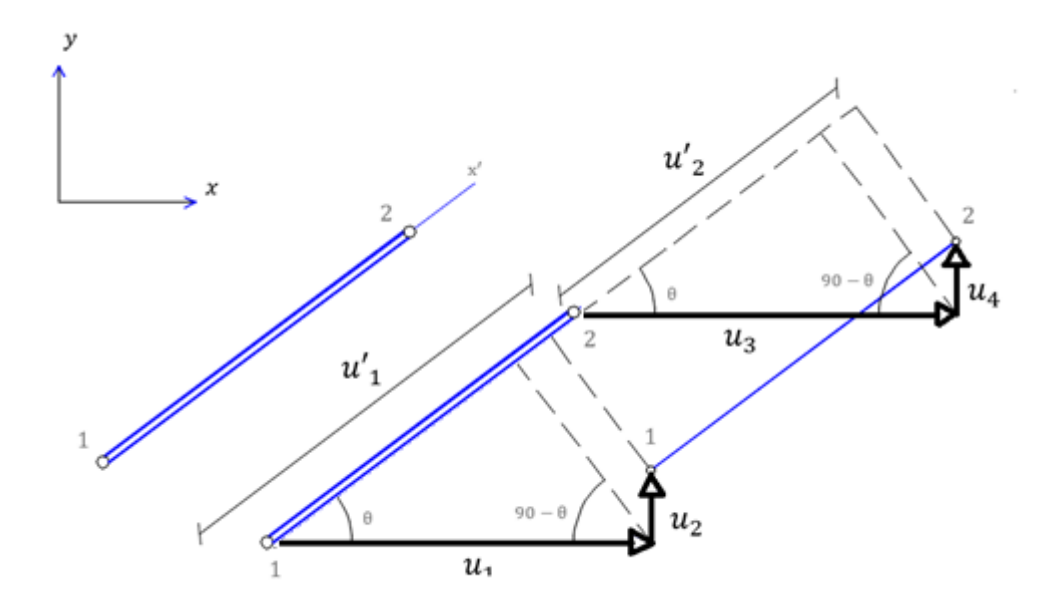

<span id="page-30-0"></span>**Figura 2. 2 – Relação entre o sistema local e o sistema global**

Pela relação geométrica entre os eixos coordenados, os elementos de deslocamento locais podem ser expressos como:

$$
u_1' = u_1 \cos\theta + u_2 \operatorname{sen}\theta \tag{2.20}
$$

$$
u_2' = u_3 \cos\theta + u_4 \sin\theta \tag{2.21}
$$

daí, vem:

$$
\mathbf{u}' = [u'_1, u'_2]^T \qquad \text{(Sistema Local)} \tag{2.22}
$$

$$
\mathbf{u} = [u_1, u_2, u_3, u_4]^T \qquad \text{(Sistema Global)} \tag{2.23}
$$

Assim é possível relacionar os deslocamentos no sistema local e no sistema global pela relação abaixo, descrita como:

$$
u' = L u \tag{2.24}
$$

em que:

: Matriz de Transformação.

Escrevendo a equação (2.24) de forma matricial, tem-se que:

$$
\begin{Bmatrix} u'_{1} \\ u'_{2} \end{Bmatrix} = \begin{bmatrix} \cos \theta & \sin \theta & 0 & 0 \\ 0 & 0 & \cos \theta & \sin \theta \end{bmatrix} \begin{Bmatrix} u_{1} \\ u_{2} \\ u_{3} \\ u_{4} \end{Bmatrix} \tag{2.25}
$$

A matriz L, que contém o seno e o cosseno do ângulo de inclinação da barra, é responsável por transformar os deslocamentos do sistema de coordenadas global para o sistema de coordenadas local.

Sendo:

$$
cos\theta = l \tag{2.26}
$$

$$
sen\theta = m \tag{2.27}
$$

pode-se chegar ainda a:

$$
\begin{Bmatrix} u'_{1} \\ u'_{2} \end{Bmatrix} = \begin{bmatrix} l & m & 0 & 0 \\ 0 & 0 & l & m \end{bmatrix} \begin{Bmatrix} u_{1} \\ u_{2} \\ u_{3} \\ u_{4} \end{Bmatrix}
$$
 (2.28)

A matriz de transformação **L** é:

$$
L = \begin{bmatrix} l & m & 0 & 0 \\ 0 & 0 & l & m \end{bmatrix} \tag{2.29}
$$

Lembrando também que a equação de equilíbrio no sistema local é definida como:

$$
F' = K' u'
$$
 (Sistema Local) (2.30)

em que:

$$
\mathbf{K}' = \begin{bmatrix} \frac{E_e A_e}{l_e} & -\frac{E_e A_e}{l_e} \\ -\frac{E_e A_e}{l_e} & \frac{E_e A_e}{l_e} \end{bmatrix} = \frac{E_e A_e}{l_e} \begin{bmatrix} 1 & -1 \\ -1 & 1 \end{bmatrix}
$$
(2.31)

20

A equação da energia de deformação  $U_e$  é definida como:

$$
U_e = \frac{1}{2} \left( \boldsymbol{u}' \right)^T \boldsymbol{K}' \boldsymbol{u}' \tag{2.32}
$$

Substituindo-se a equação (2.24) na equação (2.32), tem-se:

$$
U_e = \frac{1}{2} (L \, u)^T \, K' \, (L \, u) \tag{2.33}
$$

dessa forma, tem-se a energia de deformação  $U_e$  em termos dos deslocamentos nodais no sistema global  $u$ :

$$
U_e = \frac{1}{2} \mathbf{u}^T \mathbf{L}^T \mathbf{K}' \mathbf{L} \mathbf{u}
$$
 (2.34)

portanto:

$$
U_e = \frac{1}{2} \mathbf{u}^T \mathbf{K} \mathbf{u} \tag{2.35}
$$

sendo assim, conclui-se que:

$$
K = L^T K' L \tag{2.36}
$$

A matriz de transformação é apresentada na equação (2.29), portanto, a matriz de transformação transposta  $\boldsymbol{L^T}$  será:

$$
L^T = \begin{bmatrix} l & 0 \\ m & 0 \\ 0 & l \\ 0 & m \end{bmatrix}
$$
 (2.37)

Substituindo-se as equações (2.29), (2.31) e (2.37) na equação (2.36), tem-se:

$$
K = \begin{bmatrix} l & 0 \\ m & 0 \\ 0 & l \\ 0 & m \end{bmatrix} \xrightarrow{E_e A_e} \begin{bmatrix} 1 & -1 \\ -1 & 1 \end{bmatrix} \begin{bmatrix} l & m & 0 & 0 \\ 0 & 0 & l & m \end{bmatrix}
$$
 (2.38)

com isso, vem:

$$
K = \frac{E_e A_e}{l_e} \begin{bmatrix} l & -l \\ m & -m \\ -l & l \end{bmatrix} \begin{bmatrix} l & m & 0 & 0 \\ 0 & 0 & l & m \end{bmatrix}
$$
 (2.39)

Sendo assim, realizando-se algumas manipulações matemáticas na equação (2.39), a matriz de rigidez do elemento de treliça plana no sistema de coordenada global é representada como:

$$
K = \frac{E_e A_e}{l_e} \begin{bmatrix} l^2 & lm & -l^2 & -ml \\ ml & m^2 & -ml & -m^2 \\ -l^2 & -ml & l^2 & ml \\ -ml & -m^2 & ml & m^2 \end{bmatrix}
$$
 (2.40)

#### <span id="page-35-1"></span>**2.3.1 Cossenos Diretores**

Sendo  $(x_1, y_1)$  e  $(x_2, y_2)$  as coordenadas dos nós 1 e 2, respectivamente, conforme mostrado na Figura 2.3, vem:

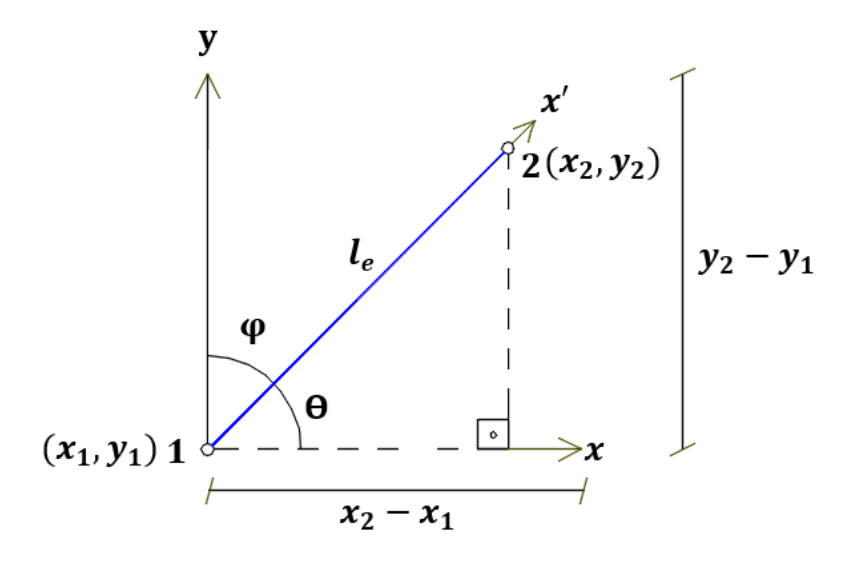

**Figura 2. 3 – Coordenadas dos nós do elemento**

<span id="page-35-0"></span>Considerando-se que:

$$
\varphi + \theta = 90^{\circ} \qquad \Rightarrow \qquad \varphi = 90^{\circ} - \theta \tag{2.41}
$$

dessa forma:

$$
cos\varphi = cos(90^\circ - \theta) = sen\theta \tag{2.42}
$$

sabendo-se que:

$$
le2 = (x2 - x1)2 + (y2 - y1)2
$$
 (2.43)

Consequentemente vem:

$$
le = \sqrt{(x_2 - x_1)^2 + (y_2 - y_1)^2}
$$
 (2.44)

assim, aplicando as definições trigonométricas aos pontos  $(x_1, y_1)$  e  $(x_2, y_2)$  em relação à origem tem-se:

$$
sen\theta = \frac{(y_2 - y_1)}{le}
$$
 (2.45)

$$
cos\theta = \frac{(x_2 - x_1)}{le}
$$
 (2.46)

#### <span id="page-36-0"></span>**2.3.2 Cálculo de Tensão**

No regime linear elástico, a expressão que representa a relação entre a tensão  $(\sigma)$  e a deformação  $(\varepsilon)$  é dada por:

$$
\sigma = E_e \ \varepsilon \tag{2.47}
$$

em que:

 $E_e\colon$ Módulo de elasticidade do material.

Substituindo-se a deformação pela variação do deslocamento, tem-se:

$$
\sigma = E_e \frac{(u'_2 - u'_1)}{l_e}
$$
 (2.48)

expressando a variação nos deslocamentos como um vetor e aplicando a matriz para relacionar a deformação à variação nos deslocamentos, vem:

$$
\sigma = \frac{E_e}{le} \begin{bmatrix} -1 & 1 \end{bmatrix} \begin{Bmatrix} u'_{1} \\ u'_{2} \end{Bmatrix}
$$
 (2.49)

sendo:

$$
u' = L u \tag{2.50}
$$

substituindo a equação (2.50) na equação (2.49), vem:

$$
\sigma = \frac{E_e}{le} \begin{bmatrix} -1 & 1 \end{bmatrix} \mathbf{L} \mathbf{u}
$$
 (2.51)

aplicando a equação (2.29) na equação (2.51), assim:

$$
\sigma = \frac{E_e}{le} \begin{bmatrix} -1 & 1 \end{bmatrix} \begin{bmatrix} l & m & 0 & 0 \\ 0 & 0 & l & m \end{bmatrix} \mathbf{u}
$$
 (2.52)

simplificamos a expressão, multiplicando as matrizes, tem-se:

$$
\sigma = \frac{E_e}{le} \begin{bmatrix} -l & -m & l & m \end{bmatrix} \mathbf{u}
$$
 (2.53)

Essas deduções ilustram a relação entre a tensão ( $\sigma$ ), a deformação ( $\varepsilon$ ), os deslocamentos  $(u)$  e a matriz  $L$  que relaciona os deslocamentos generalizados aos deslocamentos nodais.

#### <span id="page-38-0"></span>**2.4 Programa Computacional**

O programa computacional foi implementado em linguagem FORTRAN 90 e neste pacote foram incorporados mecanismos básicos referentes à Análise Matricial de Estruturas. A solução dos problemas ocorreu mediante o emprego de técnicas clássicas de resolução numérica. Como exemplo pode ser citado o método da eliminação de Gauss (escalonamento de Gauss) destinado à solução direta do sistema de equações lineares. Essa implementação permite a realização de análises em treliças planas submetidas a carregamentos externos. Lembrando que com o auxílio desta importante ferramenta computacional foi possível calcular com precisão deslocamentos nodais, esforços internos e reações de apoio. O programa passa por três etapas fundamentais: entrada de dados, processamento das operações matemáticas e apresentação dos resultados. O fluxograma mostrado na Figura 2.4 apresenta de forma sucinta as etapas do programa desenvolvido nesta pesquisa.

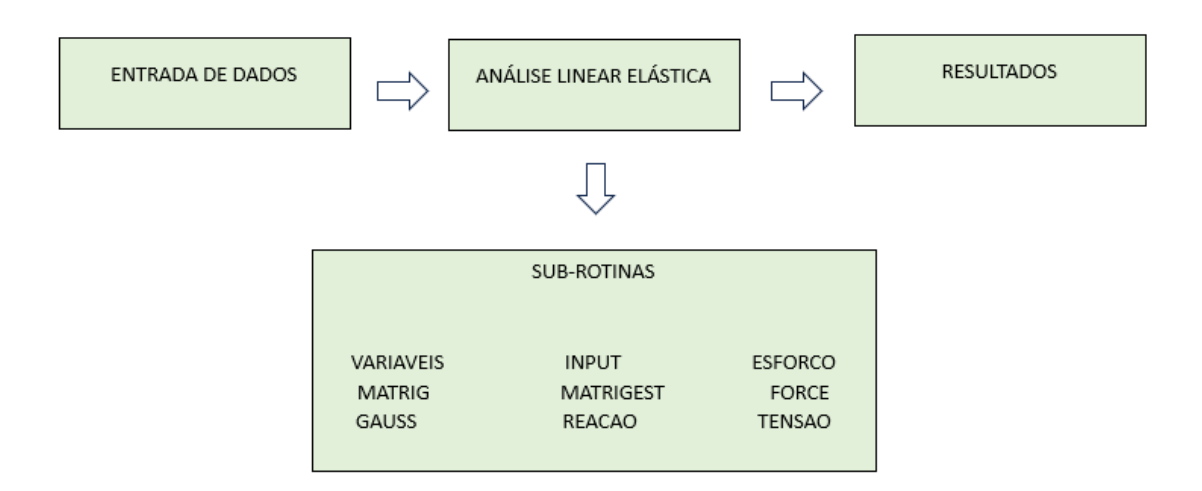

**Figura 2. 4 – Fluxograma do Programa Implementado**

<span id="page-39-0"></span>A sub-rotina é uma parte do código que realiza tarefas definidas e pode ser chamada de outras partes do programa principal para realizar operações específicas. Elas são utilizadas para modularizar o código. De forma resumida, serão explicadas as funções desempenhadas por cada sub-rotina.

 VARIAVEIS: nesta rotina apresentam-se todas as variáveis utilizadas no programa computacional para realizar as operações matemáticas necessárias, a saber podem ser citadas (matrizes, vetores, parâmetros inteiros ou reais);

 INPUT: Entrada e armazenamento dos dados fornecidos pelo usuário, como, por exemplo, as características geométricas dos elementos, os nós restringidos, as coordenadas dos elementos, entre outras;

 MATRIG: Montagem da matriz de rigidez de cada elemento de treliça no sistema local e transformação para o sistema de coordenadas global;

- MATRIGEST: Montagem da matriz de rigidez global da estrutura;
- FORCE: Montagem do vetor de forças globais da estrutura;
- ESFORCO: Cálculo dos esforços internos em cada elemento da treliça plana;

 GAUSS: Cálculo dos deslocamentos nodais da treliça realizado a partir da solução do sistema linear de equações;

REACAO: Cálculo das reações de apoio em cada nó restringido da treliça plana;

 TENSAO: Cálculo das tensões normais de compressão ou de tração em cada elemento que compõe a treliça.

### <span id="page-41-1"></span>**3 APLICAÇÕES**

Neste capítulo apresentam-se vinte exemplos numéricos correspondentes à análise linear elástica de treliças planas hiperestáticas. As estruturas foram analisadas a partir dos três métodos estudados na presente pesquisa, a saber: Análise Matricial de Estruturas (Método da rigidez direta), Método da carga unitária (Método das Forças) também conhecido como Método da Flexibilidade e resultados determinados com o auxílio do software FTOOL.

Nas Tabelas que seguem, são mostradas as respostas referentes a cada treliça estudada no presente trabalho e correspondentes aos três processos de cálculo. Os valores dos esforços e das reações de apoio estão expressos em KN, o sinal negativo atribuído ao elemento indica esforço normal de compressão e o sinal positivo, tração na barra. Em relação às reações de apoio, na horizontal, o sentido adotado inicialmente foi para a direita, enquanto na vertical foi para cima. Assim, valores positivos indicam reações no sentido inicialmente adotado, enquanto valores negativos indicam reações no sentido oposto ao inicialmente adotado.

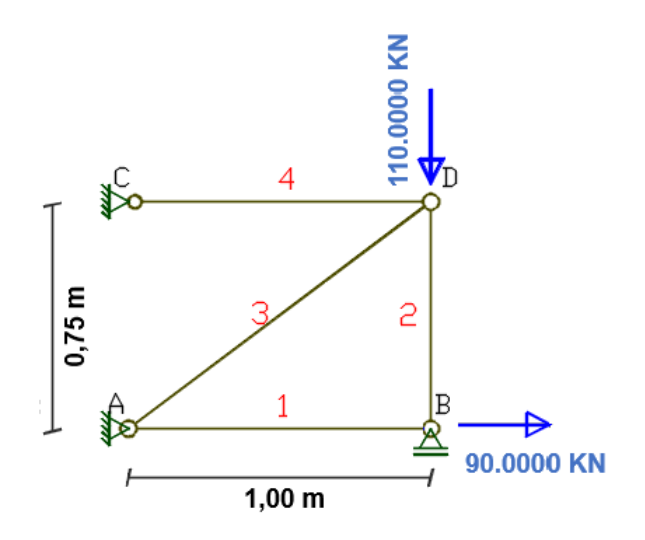

<span id="page-41-0"></span>**Figura 3. 1 – Modelo 1**

<span id="page-42-1"></span>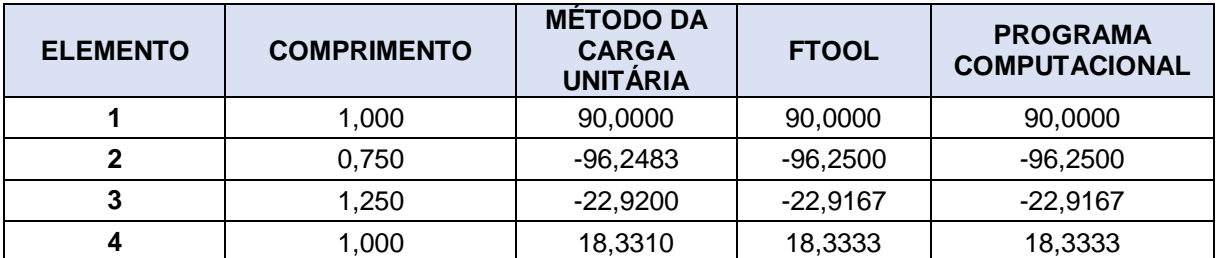

### **Tabela 3.1a – Esforços nas barras do modelo 1**

### **Tabela 3.1b – Reações de apoio do modelo 1**

<span id="page-42-2"></span>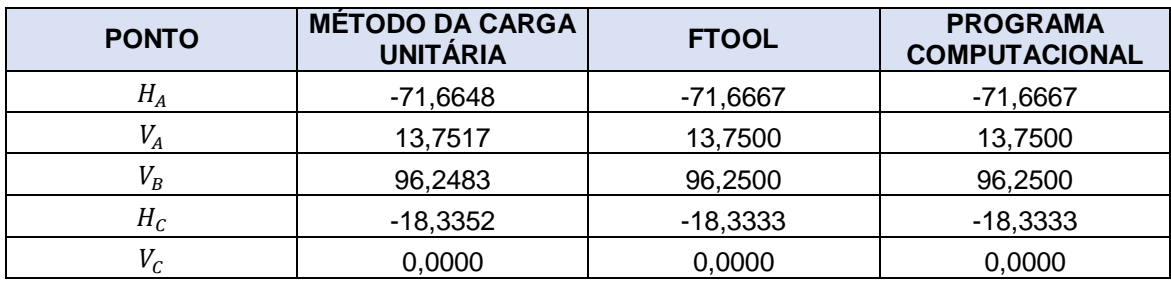

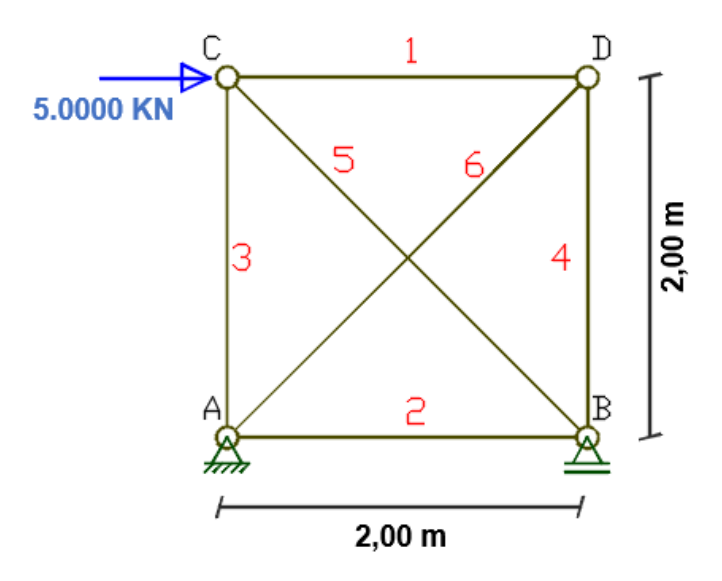

<span id="page-42-0"></span>**Figura 3. 2 – Modelo 2**

<span id="page-43-1"></span>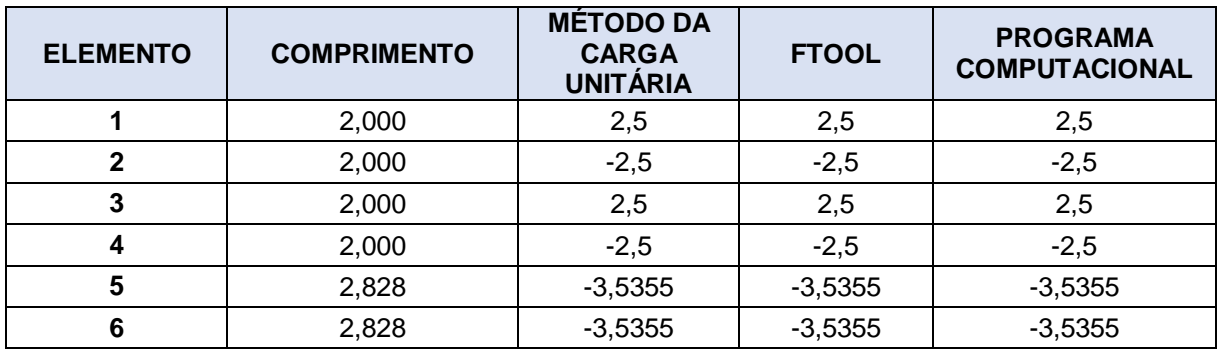

### **Tabela 3.2a – Esforços nas barras do modelo 2**

### **Tabela 3.2b – Reações de apoio do modelo 2**

<span id="page-43-2"></span>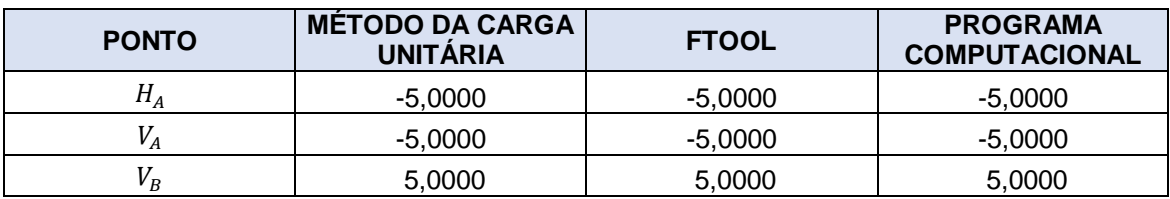

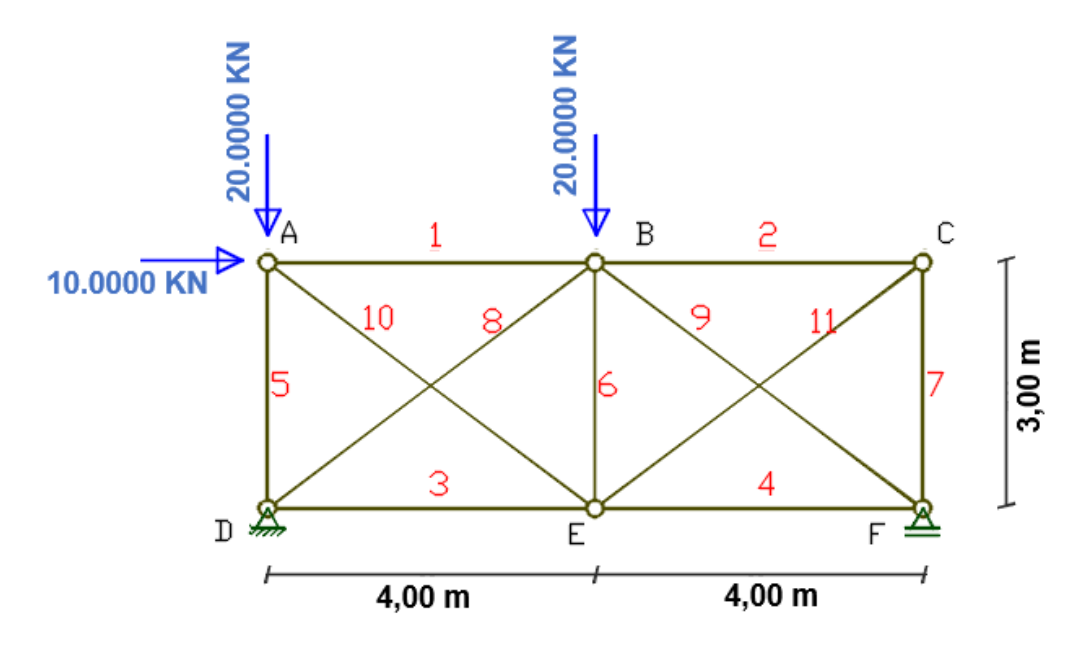

<span id="page-43-0"></span>**Figura 3. 3 – Modelo 3**

<span id="page-44-1"></span>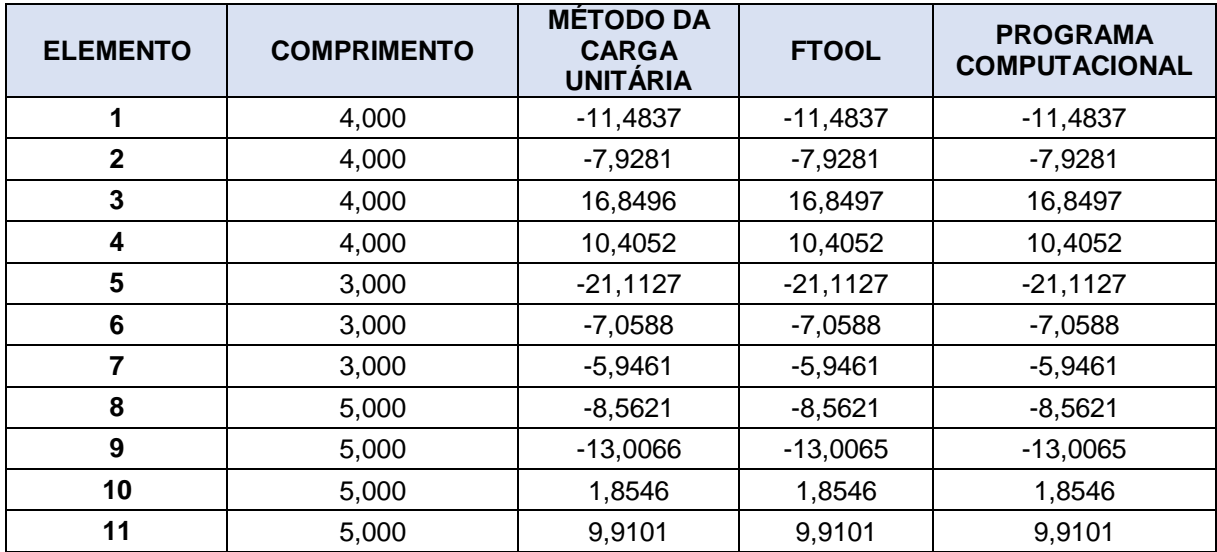

### **Tabela 3.3a – Esforços nas barras do modelo 3**

## **Tabela 3.3b – Reações de apoio do modelo 3**

<span id="page-44-2"></span>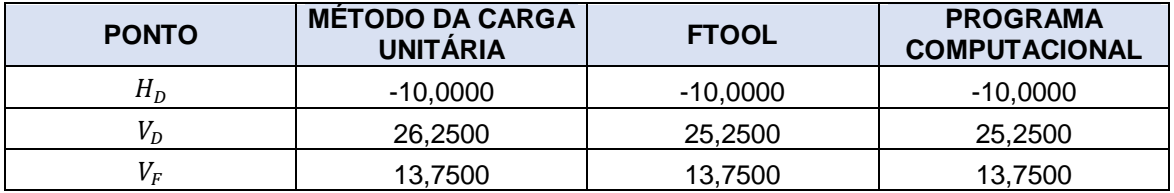

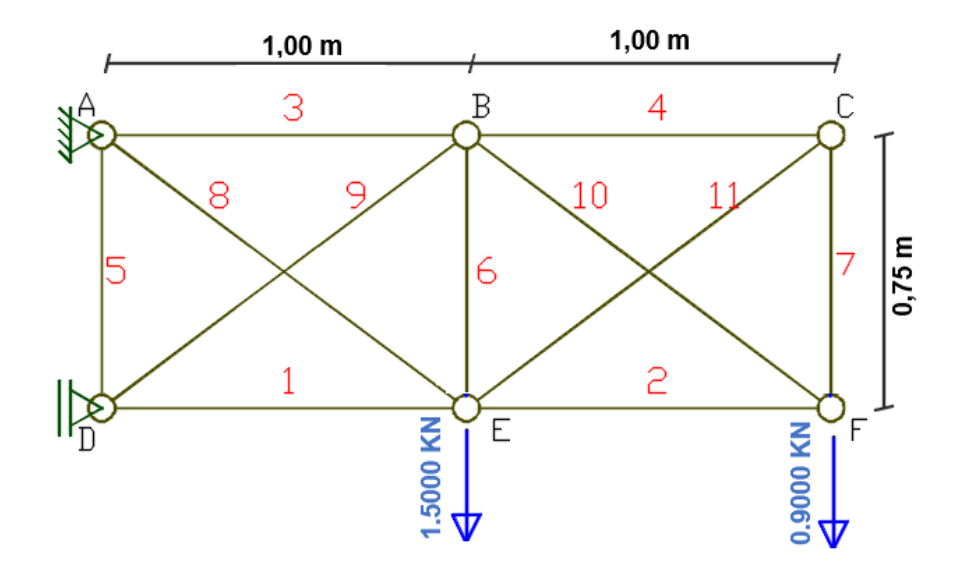

<span id="page-44-0"></span>**Figura 3. 4 – Modelo 4**

<span id="page-45-1"></span>

| <b>ELEMENTO</b> | <b>COMPRIMENTO</b> | <b>MÉTODO DA</b><br><b>CARGA</b><br><b>UNITÁRIA</b> | <b>FTOOL</b> | <b>PROGRAMA</b><br><b>COMPUTACIONAL</b> |
|-----------------|--------------------|-----------------------------------------------------|--------------|-----------------------------------------|
| 1               | 1,000              | $-2,9569$                                           | $-2,9569$    | $-2,9569$                               |
| $\mathbf{2}$    | 1,000              | $-0,6902$                                           | $-0,6902$    | $-0,6902$                               |
| 3               | 1,000              | 2,6431                                              | 2,6431       | 2,6431                                  |
| 4               | 1,000              | 0,5098                                              | 0,5098       | 0,5098                                  |
| 5               | 0,750              | 1,0823                                              | 1,0824       | 1,0824                                  |
| 6               | 0,750              | 0,5647                                              | 0,5647       | 0,5647                                  |
| 7               | 0,750              | 0,3823                                              | 0,3824       | 0,3824                                  |
| 8               | 1,250              | 2,19601                                             | 2,1961       | 2,1961                                  |
| 9               | 1,250              | $-1,8039$                                           | $-1,8039$    | $-1,8039$                               |
| 10              | 1,250              | 0,8627                                              | 0,8627       | 0,8627                                  |
| 11              | 1,250              | $-0,6372$                                           | $-0,6373$    | $-0,6373$                               |

**Tabela 3.4a – Esforços nas barras do modelo 4**

**Tabela 3.4b – Reações de apoio do modelo 4**

<span id="page-45-2"></span>

| <b>PONTO</b> | <b>METODO DA CARGA</b><br><b>UNITÁRIA</b> | <b>FTOOL</b> | <b>PROGRAMA</b><br><b>COMPUTACIONAL</b> |
|--------------|-------------------------------------------|--------------|-----------------------------------------|
| H,           | -4.4000                                   | -4.4000      | -4.4000                                 |
|              | 2.4000                                    | 2.4000       | 2,4000                                  |
| $H_D$        | 4.4000                                    | 4.4000       | 4.4000                                  |

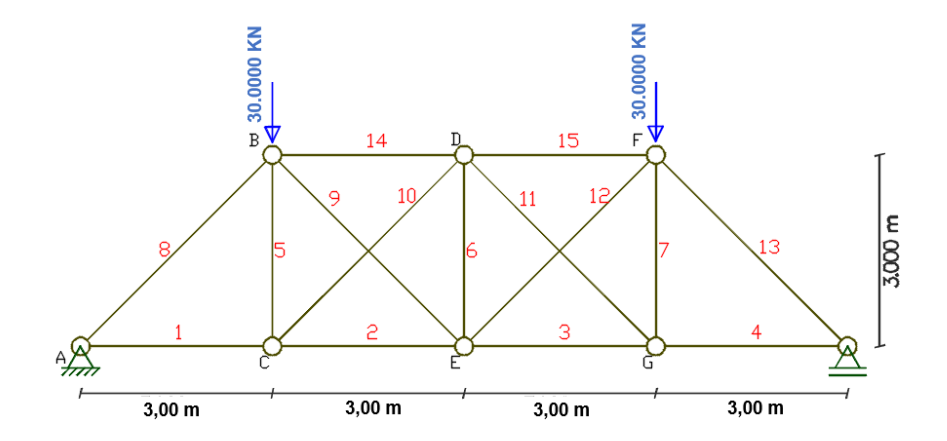

<span id="page-45-0"></span>**Figura 3. 5 – Modelo 5**

<span id="page-46-0"></span>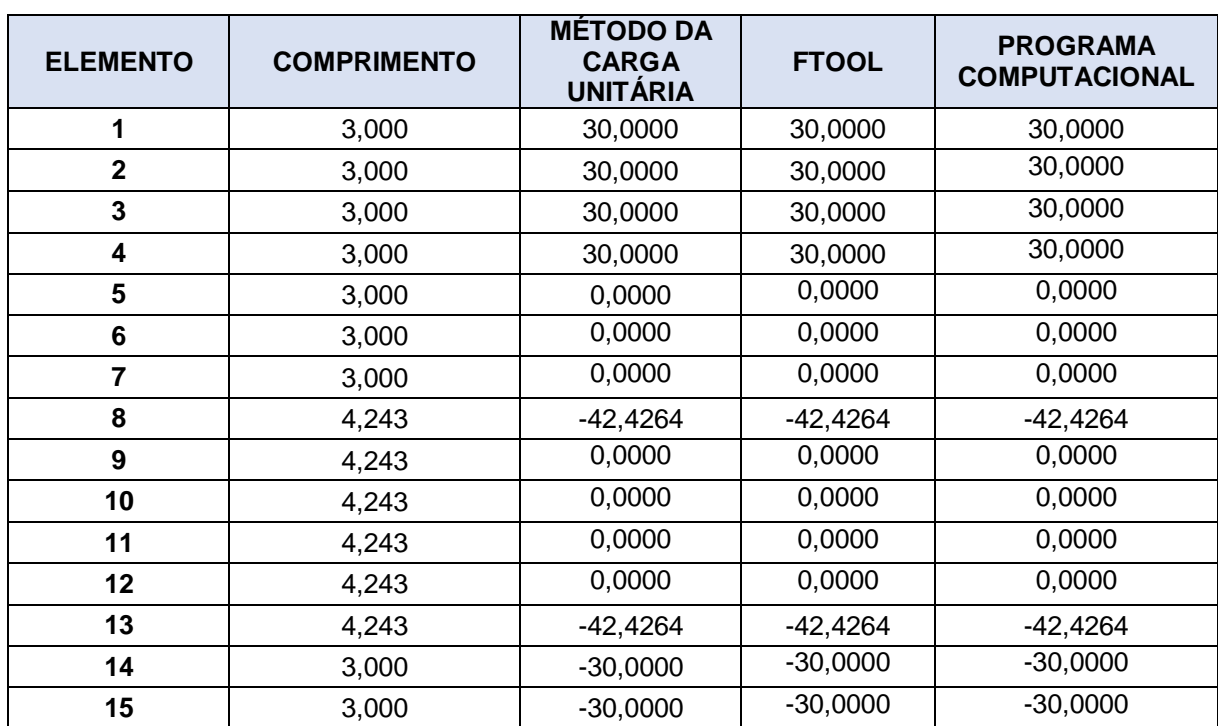

## **Tabela 3.5a – Esforços nas barras do modelo 5**

### **Tabela 3.5b – Reações de apoio do modelo 5**

<span id="page-46-1"></span>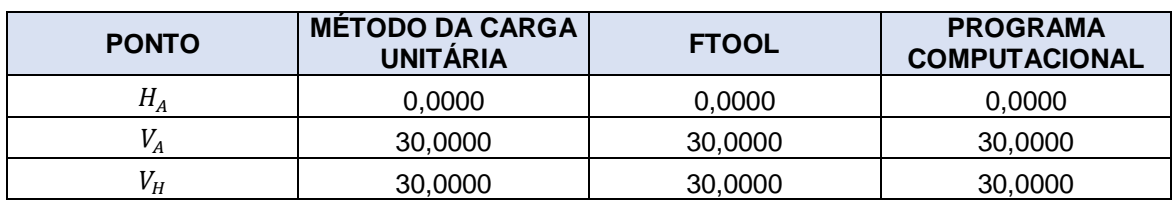

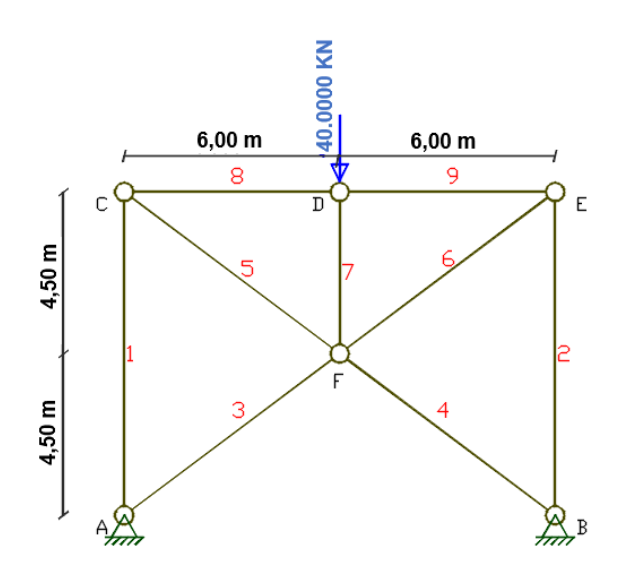

**Figura 3. 6 – Modelo 6**

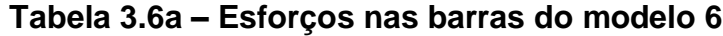

<span id="page-47-1"></span><span id="page-47-0"></span>

| <b>ELEMENTO</b> | <b>COMPRIMENTO</b> | <b>MÉTODO DA</b><br><b>CARGA</b><br><b>UNITÁRIA</b> | <b>FTOOL</b> | <b>PROGRAMA</b><br><b>COMPUTACIONAL</b> |
|-----------------|--------------------|-----------------------------------------------------|--------------|-----------------------------------------|
| 1               | 9,000              | $-6,7935$                                           | $-6,7935$    | $-6,7935$                               |
| $\mathbf{2}$    | 9,000              | $-6,7935$                                           | $-6,7935$    | $-6,7935$                               |
| 3               | 7,500              | $-22,0109$                                          | $-22,0109$   | $-22,0109$                              |
| 4               | 7,500              | $-22,0109$                                          | $-22,0109$   | $-22,0109$                              |
| 5               | 7.500              | 11.3224                                             | 11,3225      | 11,3225                                 |
| 6               | 7.500              | 11,3224                                             | 11,3225      | 11,3225                                 |
| 7               | 4,500              | $-40,0000$                                          | $-40,0000$   | $-40,0000$                              |
| 8               | 6,000              | $-9,0580$                                           | $-9,0580$    | $-9,0580$                               |
| 9               | 6,000              | $-9,0580$                                           | $-9,0580$    | $-9,0580$                               |

**Tabela 3.6b – Reações de apoio do modelo 6**

<span id="page-47-2"></span>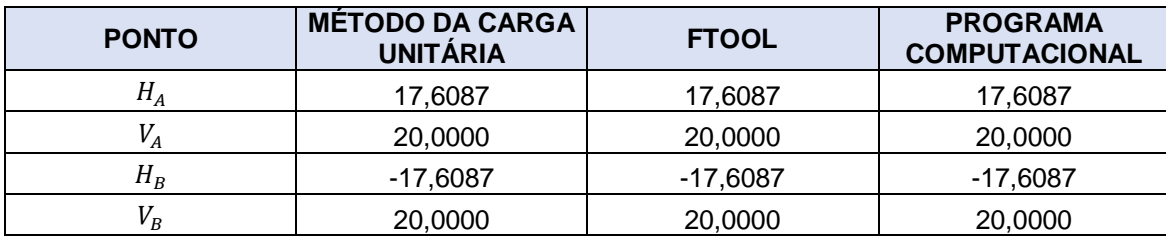

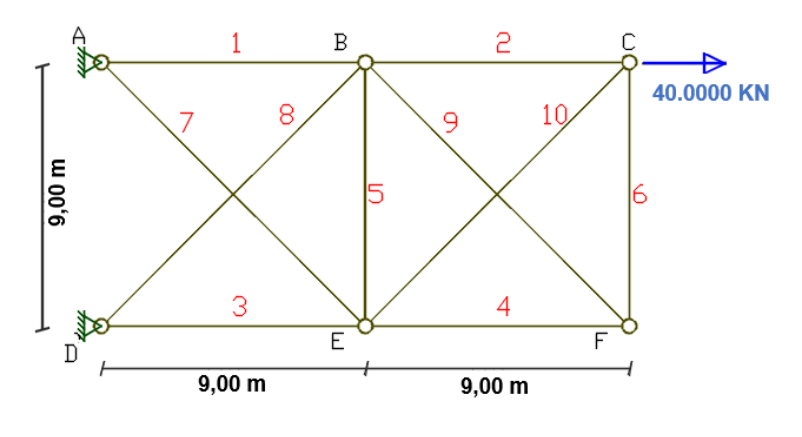

**Figura 3. 7 – Modelo 7**

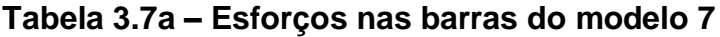

<span id="page-48-1"></span><span id="page-48-0"></span>

| <b>ELEMENTO</b> | <b>COMPRIMENTO</b> | <b>MÉTODO DA</b><br><b>CARGA</b><br><b>UNITÁRIA</b> | <b>FTOOL</b> | <b>PROGRAMA</b><br><b>COMPUTACIONAL</b> |
|-----------------|--------------------|-----------------------------------------------------|--------------|-----------------------------------------|
| 1               | 9,000              | 35,8085                                             | 35,8077      | 35,8077                                 |
| $\mathbf{2}$    | 9,000              | 36,2926                                             | 36,2920      | 36,2920                                 |
| 3               | 9,000              | $-4,1915$                                           | $-4,1923$    | $-4,1923$                               |
| 4               | 9,000              | $-3,7074$                                           | $-3,7080$    | $-3,7080$                               |
| 5               | 9,000              | -7,8989                                             | $-7,9003$    | $-7,9003$                               |
| 6               | 9,000              | $-3.7074$                                           | $-3,7080$    | $-3,7080$                               |
| 7               | 12,728             | 5,9286                                              | 5,9288       | 5,9288                                  |
| 8               | 12,728             | 5,9286                                              | 5,9288       | 5,9288                                  |
| 9               | 12,728             | 5,2439                                              | 5,2439       | 5,2439                                  |
| 10              | 12,728             | 5,2439                                              | 5,2439       | 5,2439                                  |

**Tabela 3.7b – Reações de apoio do modelo 7**

<span id="page-48-2"></span>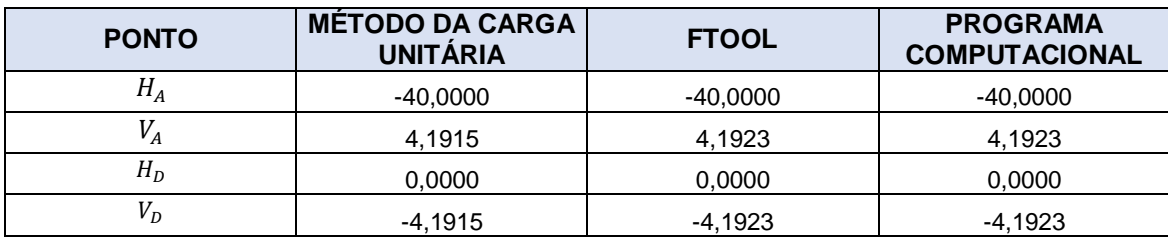

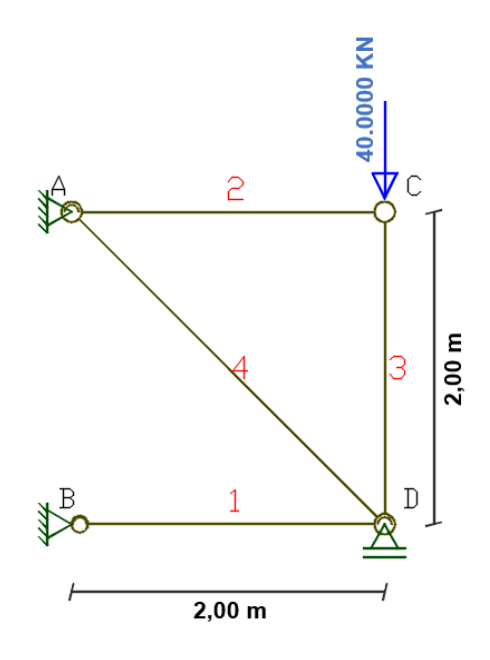

**Figura 3. 8 – Modelo 8**

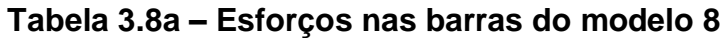

<span id="page-49-1"></span><span id="page-49-0"></span>

| <b>ELEMENTO</b> | <b>COMPRIMENTO</b> | <b>MÉTODO DA</b><br><b>CARGA</b><br><b>UNITÁRIA</b> | <b>FTOOL</b> | <b>PROGRAMA</b><br><b>COMPUTACIONAL</b> |
|-----------------|--------------------|-----------------------------------------------------|--------------|-----------------------------------------|
|                 | 2,000              | 0,0003                                              | 0,0000       | 0,0000                                  |
|                 | 2.000              | 0,0000                                              | 0,0000       | 0,0000                                  |
| 3               | 2,000              | $-40,0003$                                          | $-40,0000$   | $-40,0000$                              |
|                 | 2,828              | 0,0001                                              | 0,0000       | 0,0000                                  |

**Tabela 3.8b – Reações de apoio do modelo 8**

<span id="page-49-2"></span>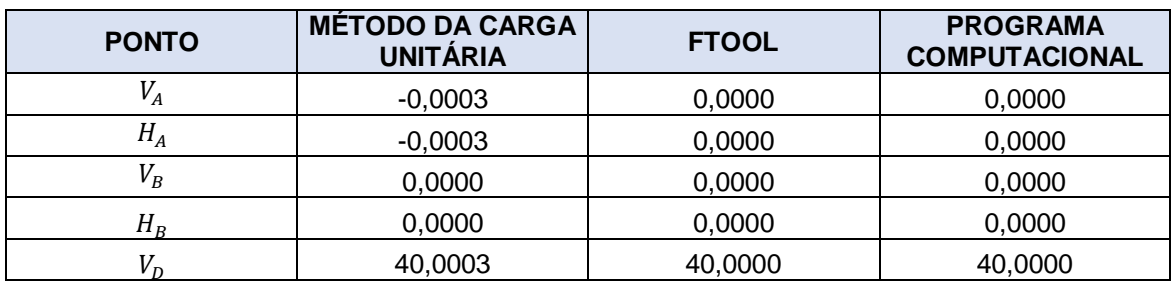

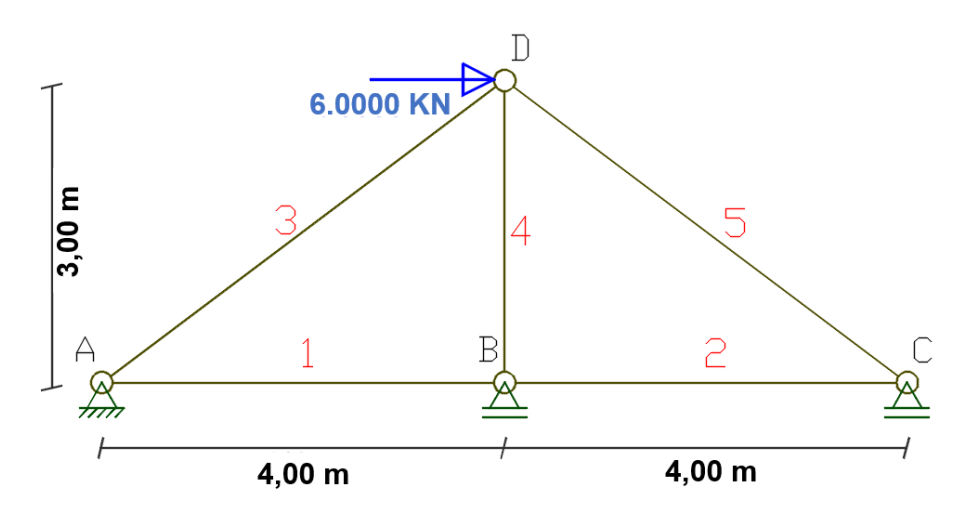

**Figura 3. 9 – Modelo 9**

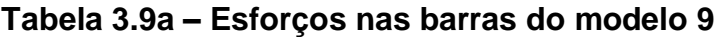

<span id="page-50-1"></span><span id="page-50-0"></span>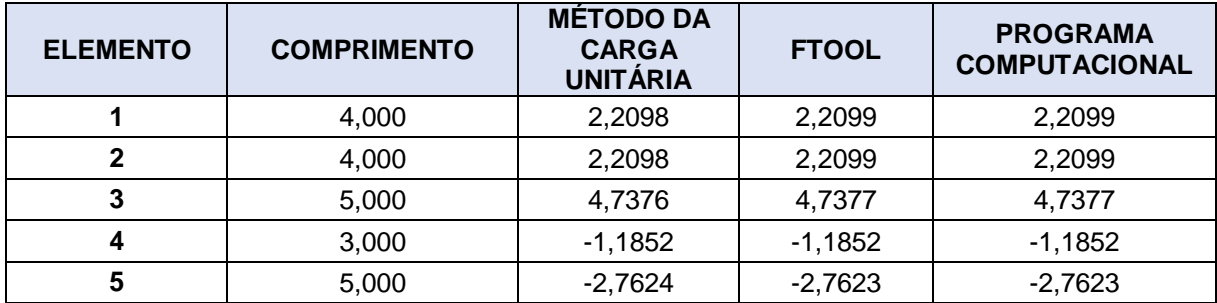

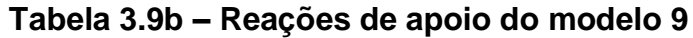

<span id="page-50-2"></span>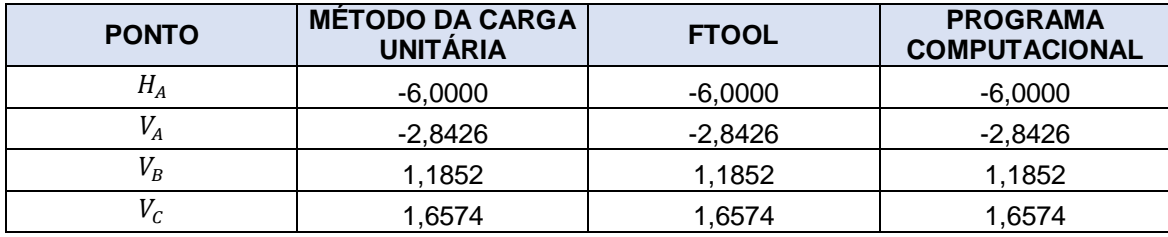

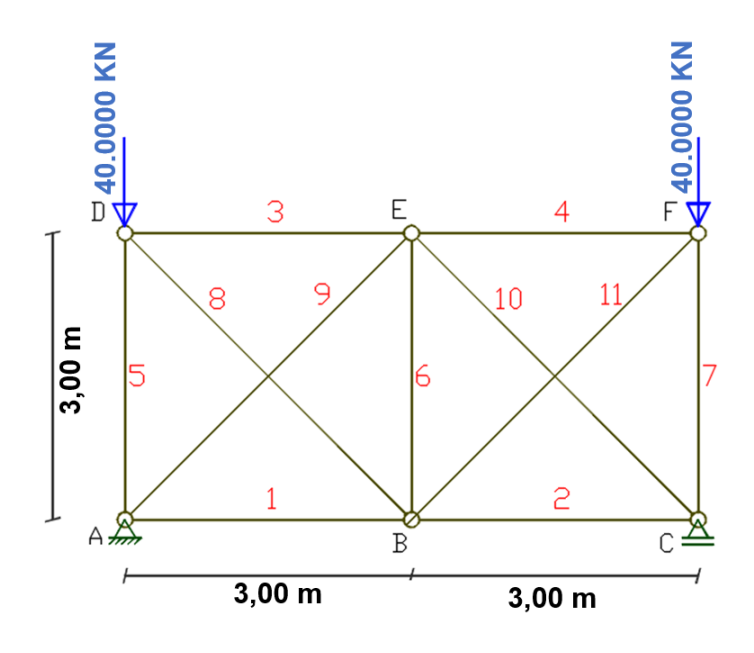

**Figura 3. 10 – Modelo 10**

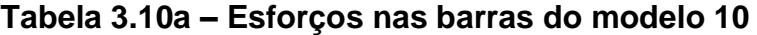

<span id="page-51-1"></span><span id="page-51-0"></span>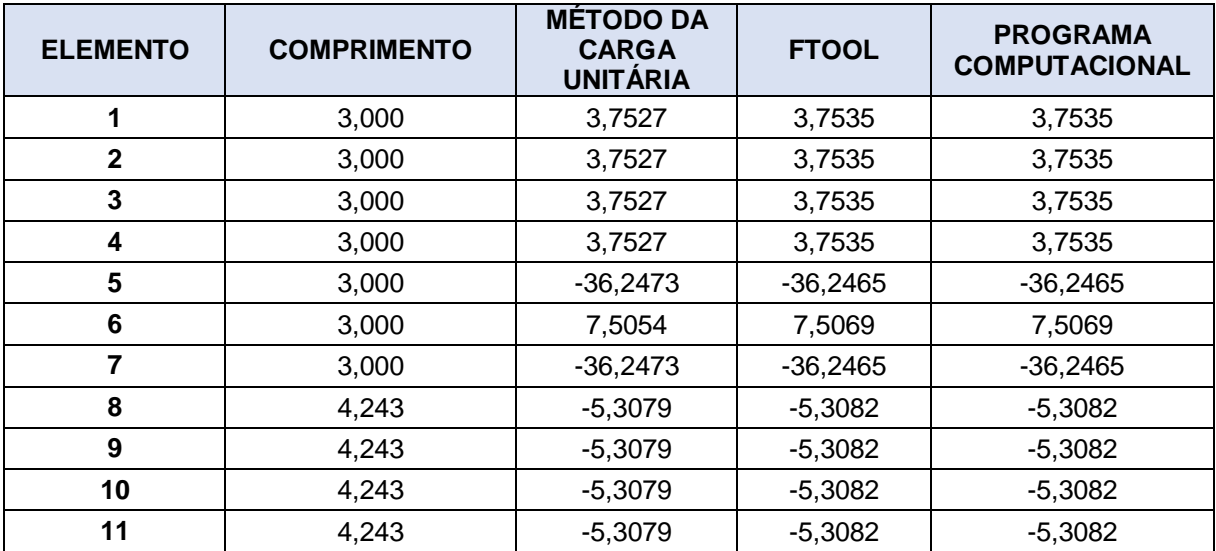

<span id="page-52-1"></span>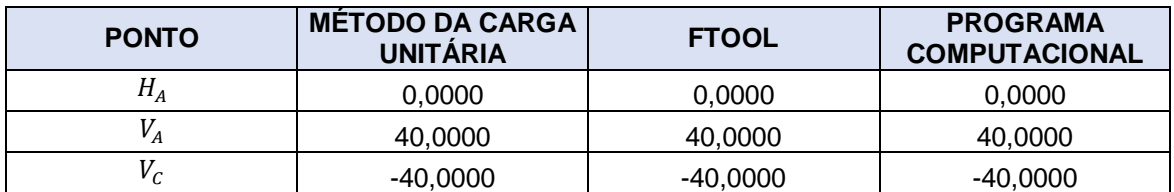

### **Tabela 3.10b – Reações de apoio do modelo 10**

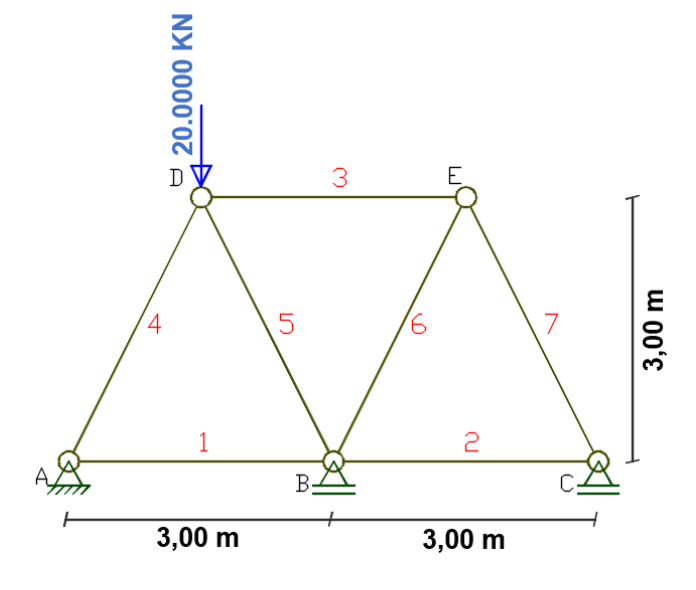

**Figura 3. 11 – Modelo 11**

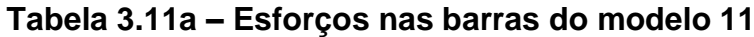

<span id="page-52-2"></span><span id="page-52-0"></span>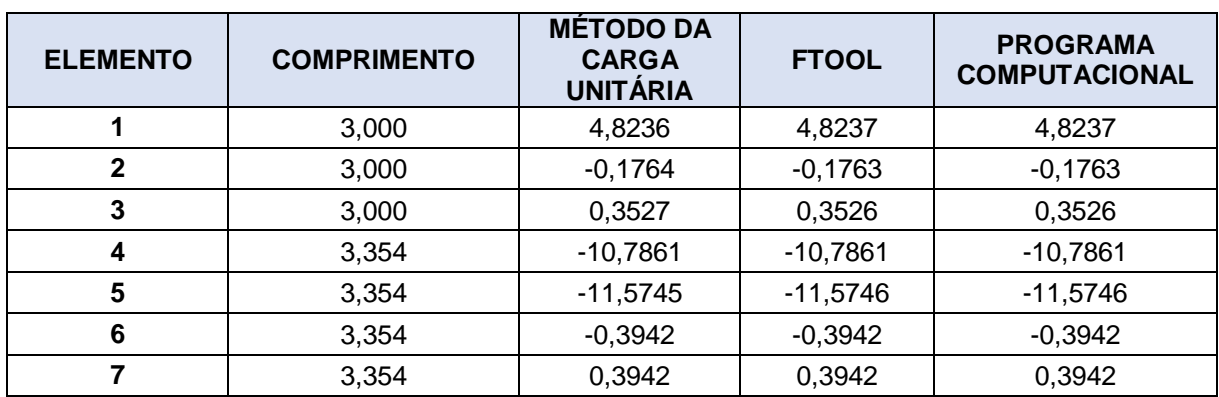

<span id="page-53-1"></span>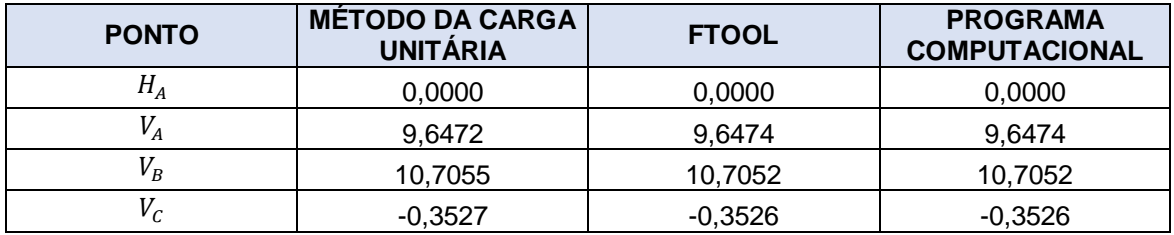

### **Tabela 3.11b – Reações de apoio do modelo 11**

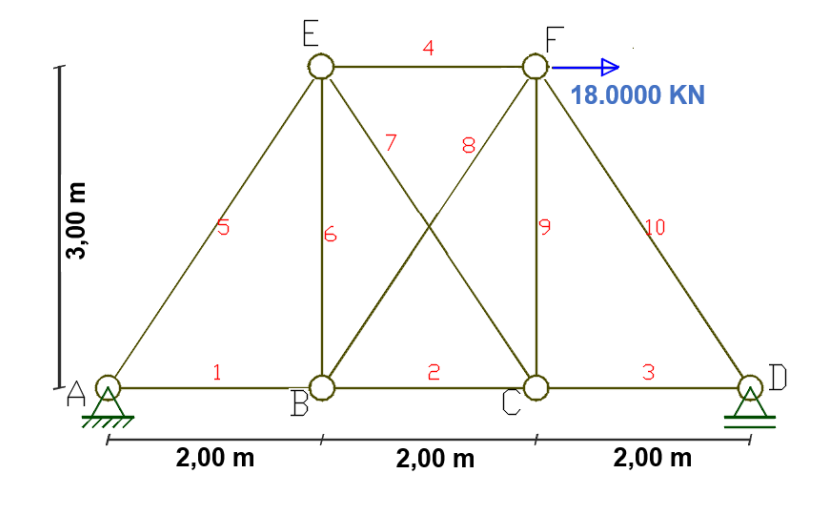

**Figura 3. 12 – Modelo 12**

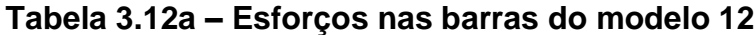

<span id="page-53-2"></span><span id="page-53-0"></span>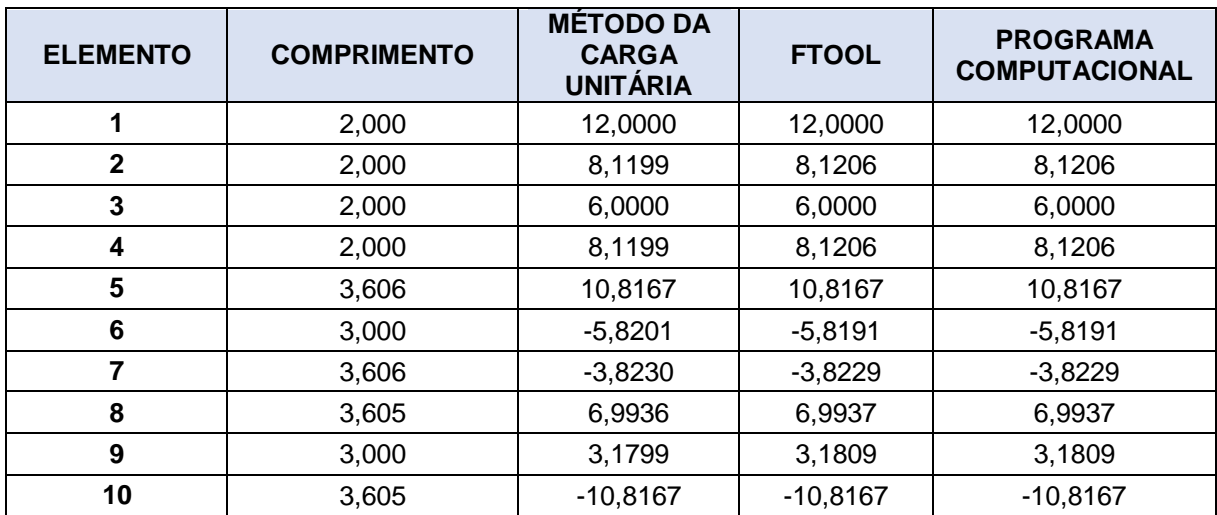

<span id="page-54-1"></span>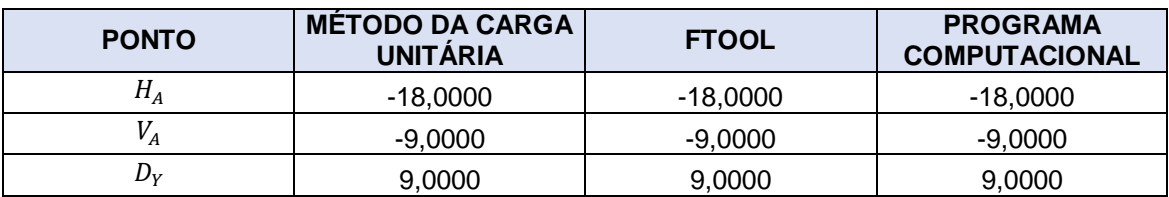

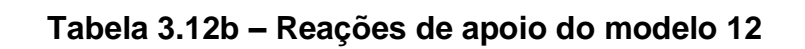

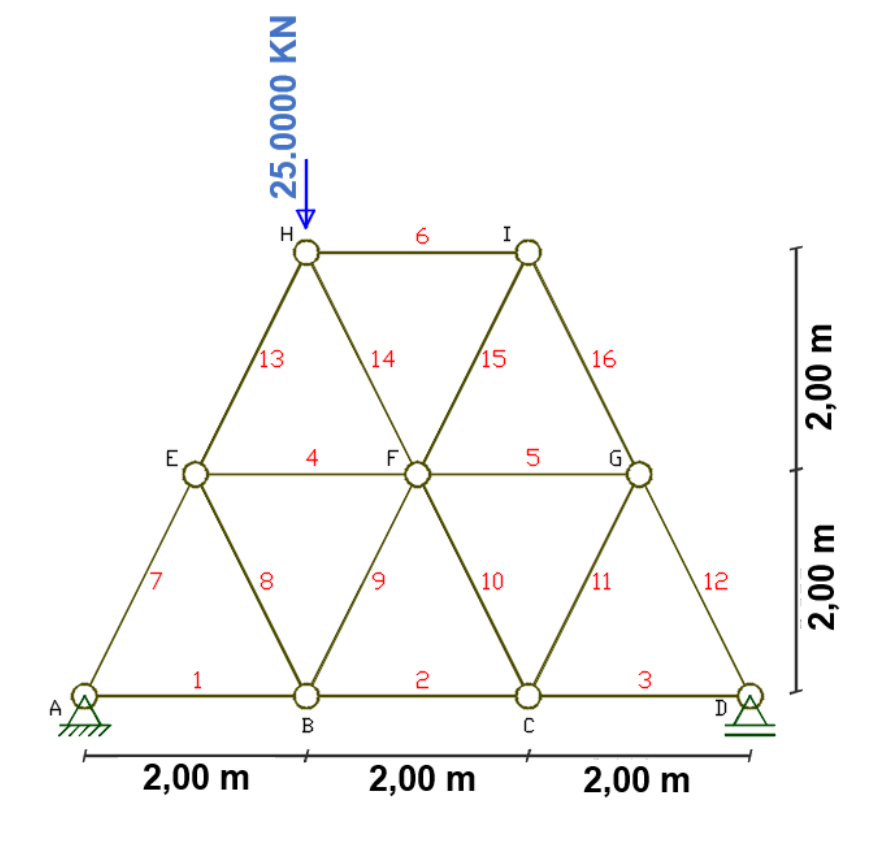

<span id="page-54-0"></span>**Figura 3. 13 – Modelo 13**

<span id="page-55-0"></span>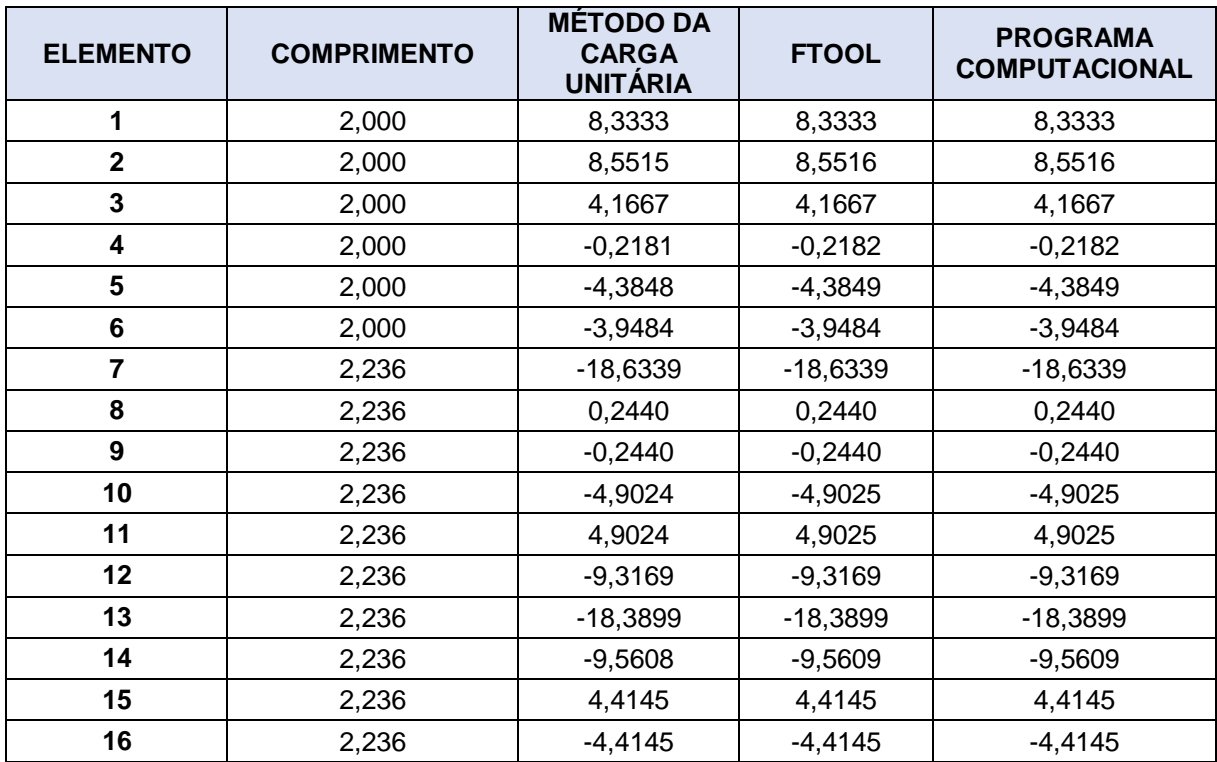

### **Tabela 3.13a – Esforços nas barras do modelo 13**

### **Tabela 3.13b – Reações de apoio do modelo 13**

<span id="page-55-1"></span>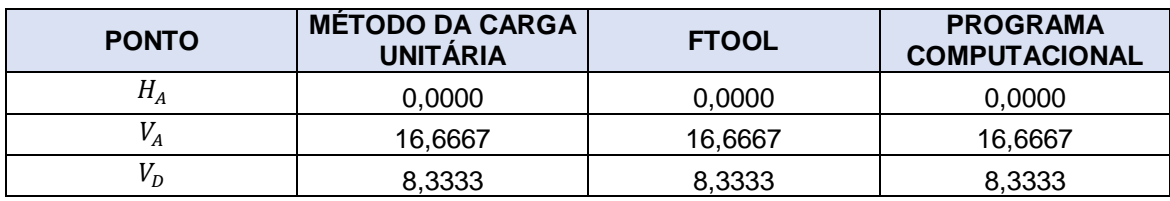

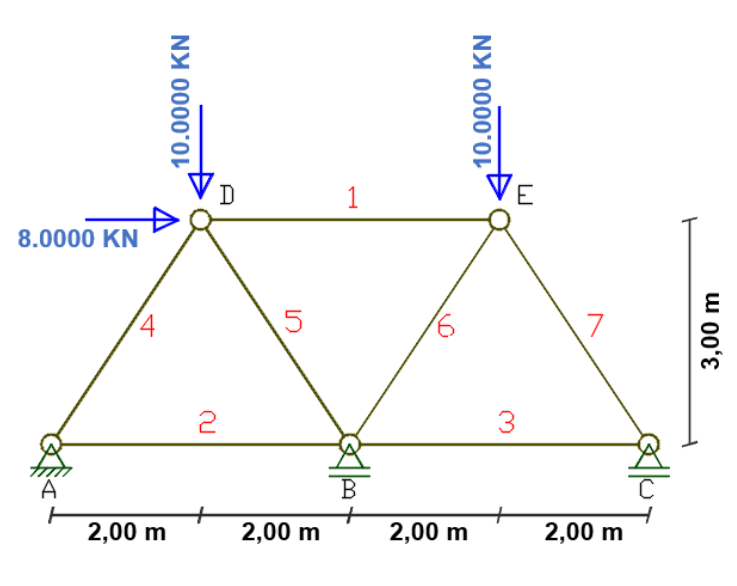

**Figura 3. 14 – Modelo 14**

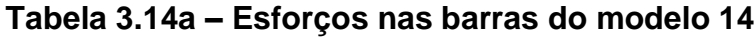

<span id="page-56-1"></span><span id="page-56-0"></span>

| <b>ELEMENTO</b> | <b>COMPRIMENTO</b> | <b>MÉTODO DA</b><br><b>CARGA</b><br><b>UNITÁRIA</b> | <b>FTOOL</b> | <b>PROGRAMA</b><br><b>COMPUTACIONAL</b> |
|-----------------|--------------------|-----------------------------------------------------|--------------|-----------------------------------------|
|                 | 4,000              | $-1,4409$                                           | $-1,4414$    | $-1,4414$                               |
| 2               | 4,000              | 8,0545                                              | 8,054        | 8,054                                   |
| 3               | 4,000              | 4,0545                                              | 4,054        | 4,054                                   |
| 4               | 3,606              | $-0,09778$                                          | $-0,0974$    | $-0,0974$                               |
| 5               | 3,606              | $-11,9208$                                          | $-11,9211$   | $-11,9211$                              |
| 6               | 3,606              | $-4,7096$                                           | $-4,71$      | $-4,71$                                 |
|                 | 3,606              | $-7,3089$                                           | $-7,3085$    | $-7,3085$                               |

**Tabela 3.14b – Reações de apoio do modelo 14**

<span id="page-56-2"></span>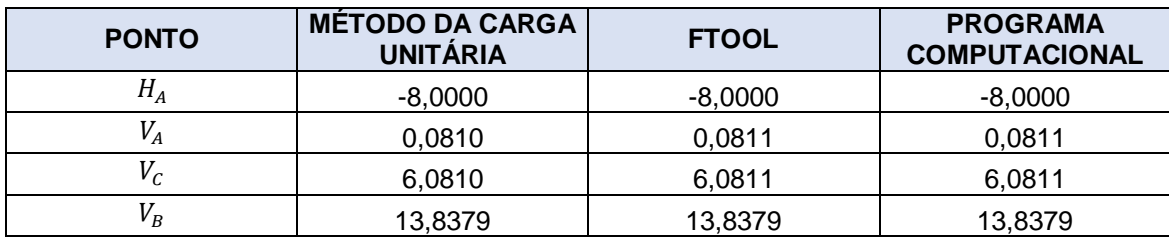

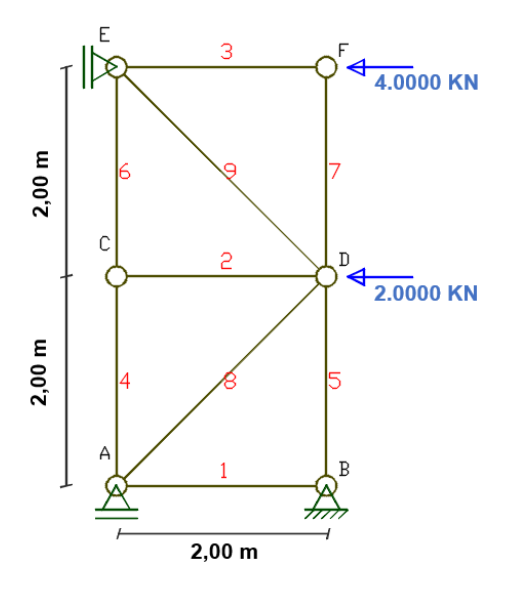

**Figura 3. 15 – Modelo 15**

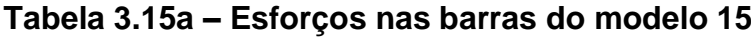

<span id="page-57-1"></span><span id="page-57-0"></span>

| <b>ELEMENTO</b> | <b>COMPRIMENTO</b> | <b>MÉTODO DA</b><br><b>CARGA</b><br><b>UNITÁRIA</b> | <b>FTOOL</b> | <b>PROGRAMA</b><br><b>COMPUTACIONAL</b> |
|-----------------|--------------------|-----------------------------------------------------|--------------|-----------------------------------------|
| 1               | 2,000              | 1,0790                                              | 1,0790       | 1,0790                                  |
| $\mathbf{2}$    | 2,000              | 0,0000                                              | 0,0000       | 0,0000                                  |
| 3               | 2,000              | $-4,0000$                                           | $-4,0000$    | $-4,0000$                               |
| 4               | 2,000              | 0,9210                                              | 0,9210       | 0,9210                                  |
| 5               | 2,000              | 0,1580                                              | 0,1580       | 0,1580                                  |
| 6               | 2,000              | 0,9210                                              | 0,9210       | 0,9210                                  |
| 7               | 2,000              | 0,0000                                              | 0,0000       | 0,0000                                  |
| 8               | 2,828              | $-1,5259$                                           | $-1,5259$    | $-1,5259$                               |
| 9               | 2,828              | $-1,3024$                                           | $-1,3025$    | $-1,3025$                               |

**Tabela 3.15b – Reações de apoio do modelo 15**

<span id="page-57-2"></span>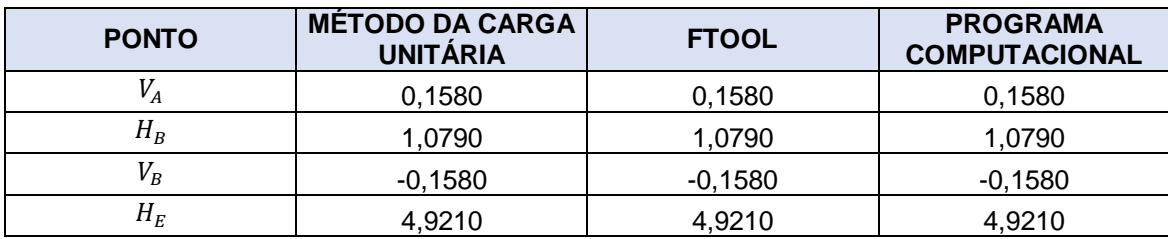

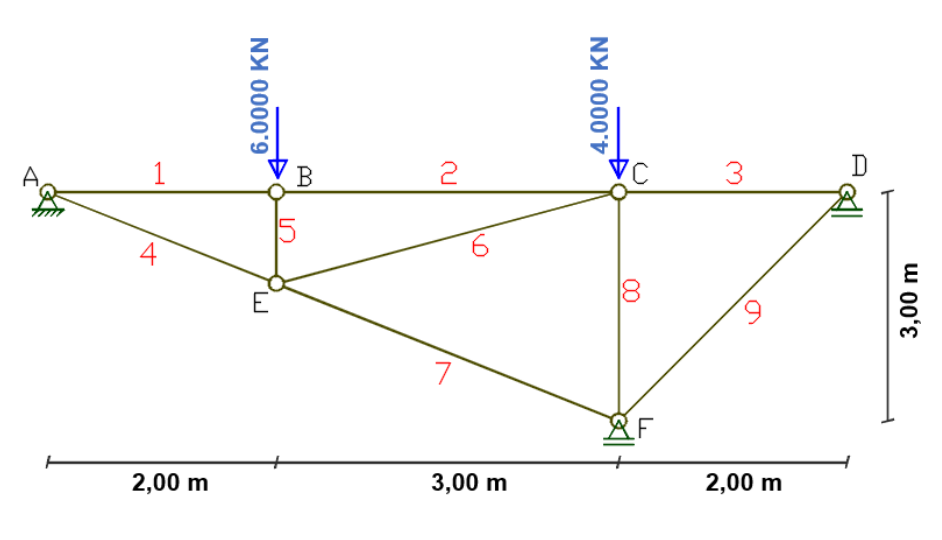

**Figura 3. 16 – Modelo 16**

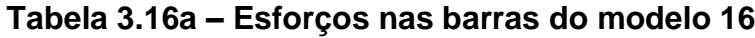

<span id="page-58-1"></span><span id="page-58-0"></span>

| <b>ELEMENTO</b> | <b>COMPRIMENTO</b> | <b>MÉTODO DA</b><br><b>CARGA</b><br><b>UNITÁRIA</b> | <b>FTOOL</b> | <b>PROGRAMA</b><br><b>COMPUTACIONAL</b> |
|-----------------|--------------------|-----------------------------------------------------|--------------|-----------------------------------------|
| 1               | 2,000              | $-5,4296$                                           | $-5,4299$    | $-5,4299$                               |
| $\mathbf{2}$    | 3,000              | $-5,4296$                                           | $-5,4299$    | $-5,4299$                               |
| 3               | 2,000              | 3,5703                                              | 3,5701       | 3,5701                                  |
| 4               | 2,154              | 5,8480                                              | 5,8482       | 5,8482                                  |
| $5\phantom{1}$  | 0,800              | $-6,0000$                                           | $-6,0000$    | $-6,0000$                               |
| 6               | 3,105              | 9,3145                                              | 9,3145       | 9,3145                                  |
| 7               | 3,231              | $-3,8453$                                           | $-3,8451$    | $-3,8451$                               |
| 8               | 2,000              | $-6,4000$                                           | $-6,4000$    | $-6,4000$                               |
| 9               | 2,828              | $-5,0492$                                           | $-5,0489$    | $-5,0489$                               |

**Tabela 3.16b – Reações de apoio do modelo 16**

<span id="page-58-2"></span>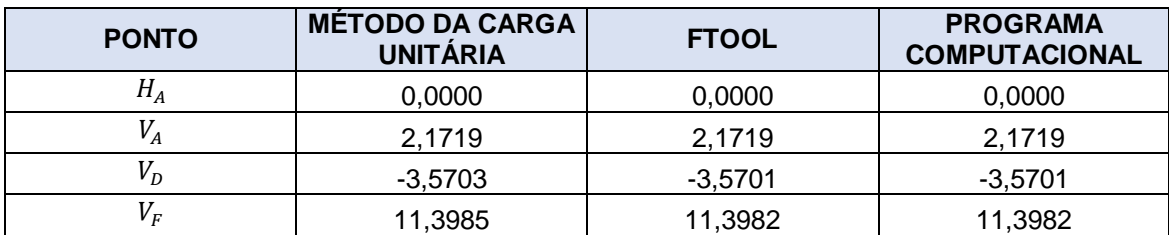

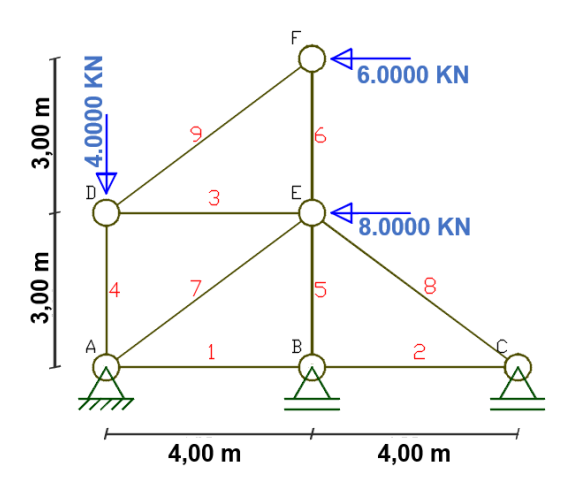

**Figura 3. 17 – Modelo 17**

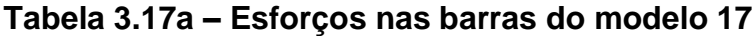

<span id="page-59-1"></span><span id="page-59-0"></span>

| <b>ELEMENTO</b> | <b>COMPRIMENTO</b> | <b>MÉTODO DA</b><br><b>CARGA</b><br><b>UNITÁRIA</b> | <b>FTOOL</b> | <b>PROGRAMA</b><br><b>COMPUTACIONAL</b> |
|-----------------|--------------------|-----------------------------------------------------|--------------|-----------------------------------------|
| 1               | 4,000              | $-5,8227$                                           | $-5,8230$    | $-5,8230$                               |
| $\mathbf{2}$    | 4,000              | $-5,8227$                                           | $-5,8230$    | $-5,8230$                               |
| 3               | 4,000              | 6,0000                                              | 6,0000       | 6,0000                                  |
| 4               | 3,000              | $-8,5000$                                           | $-8,5000$    | $-8,5000$                               |
| 5               | 3,000              | 6,2656                                              | 6,2654       | 6,2654                                  |
| 6               | 3,000              | 4,5000                                              | 4,5000       | 4,5000                                  |
| 7               | 5,000              | $-10,2211$                                          | $-10,2212$   | $-10,2212$                              |
| 8               | 5,000              | 7,2788                                              | 7,2788       | 7,2788                                  |
| 9               | 5,000              | $-7,5000$                                           | $-7,5000$    | $-7,5000$                               |

**Tabela 3.17b – Reações de apoio do modelo 17**

<span id="page-59-2"></span>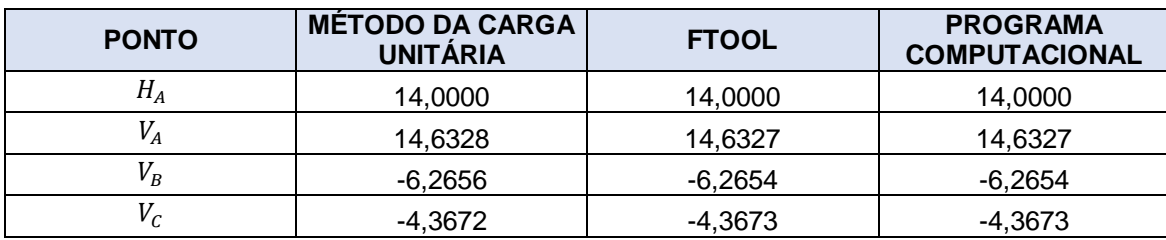

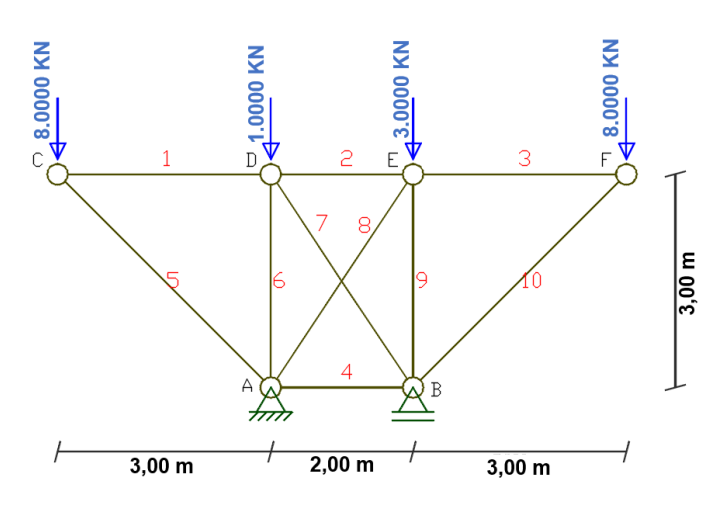

**Figura 3. 18 – Modelo 18**

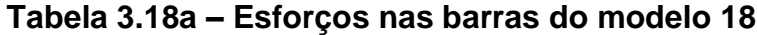

<span id="page-60-1"></span><span id="page-60-0"></span>

| <b>ELEMENTO</b> | <b>COMPRIMENTO</b> | <b>MÉTODO DA</b><br><b>CARGA</b><br><b>UNITÁRIA</b> | <b>FTOOL</b> | <b>PROGRAMA</b><br><b>COMPUTACIONAL</b> |
|-----------------|--------------------|-----------------------------------------------------|--------------|-----------------------------------------|
| 1               | 3,000              | 8,0000                                              | 8,0000       | 8,0000                                  |
| $\mathbf{2}$    | 2,000              | 8,4397                                              | 8,4397       | 8,4397                                  |
| 3               | 3,000              | 8,0000                                              | 8,0000       | 8,0000                                  |
| 4               | 2,000              | $-7,5603$                                           | $-7,5603$    | $-7,5603$                               |
| 5               | 4,243              | $-11,3137$                                          | $-11,3137$   | $-11,3137$                              |
| 6               | 3,000              | $-0,3404$                                           | $-0,3404$    | $-0,3404$                               |
| 7               | 3,606              | $-0,7925$                                           | $-0,7927$    | $-0,7927$                               |
| 8               | 3,606              | $-0,7925$                                           | $-0,7927$    | $-0,7927$                               |
| 9               | 3,000              | $-2,3404$                                           | $-2,3404$    | $-2,3404$                               |
| 10              | 4,243              | $-11,3137$                                          | $-11,3137$   | $-11,3137$                              |

**Tabela 3.18b – Reações de apoio do modelo 18**

<span id="page-60-2"></span>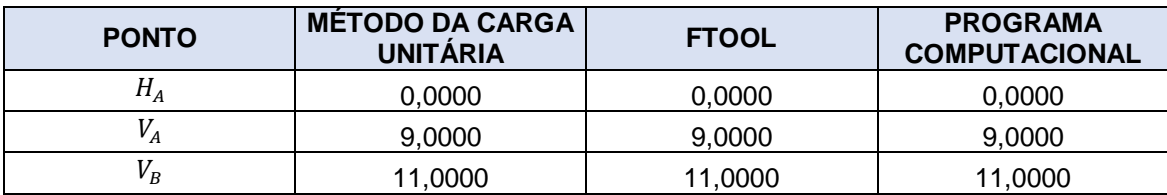

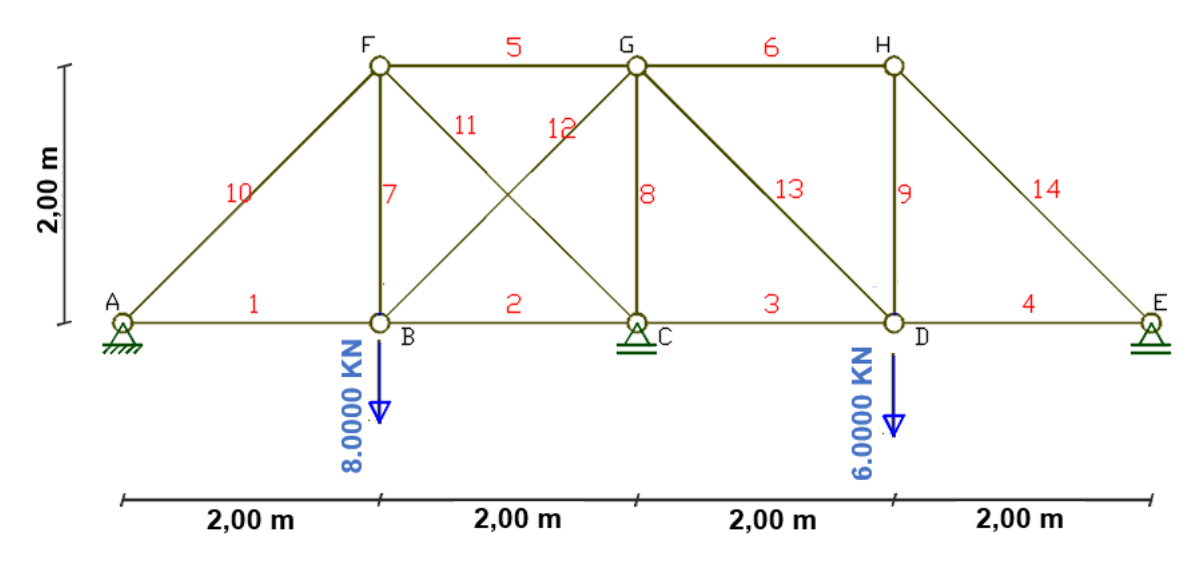

**Figura 3. 19 – Modelo 19**

<span id="page-61-1"></span><span id="page-61-0"></span>

| <b>ELEMENTO</b>  | <b>COMPRIMENTO</b> | <b>METODO DA</b><br><b>CARGA</b><br><b>UNITÁRIA</b> | <b>FTOOL</b> | <b>PROGRAMA</b><br><b>COMPUTACIONAL</b> |
|------------------|--------------------|-----------------------------------------------------|--------------|-----------------------------------------|
| 1                | 2,000              | 3,1855                                              | 3,1852       | 3,1852                                  |
| $\mathbf{2}$     | 2,000              | 0,8434                                              | 0,843        | 0,843                                   |
| $\mathbf{3}$     | 2,000              | $-1,6289$                                           | $-1,6295$    | $-1,6295$                               |
| 4                | 2,000              | 2,1855                                              | 2,1852       | 2,1852                                  |
| 5                | 2,000              | $-0,7132$                                           | $-0,7127$    | $-0,7127$                               |
| $6\phantom{1}$   | 2,000              | $-2,1855$                                           | $-2,1852$    | $-2,1852$                               |
| $\overline{7}$   | 2,000              | 5,6579                                              | 5,6578       | 5,6578                                  |
| 8                | 2,000              | $-6, 1565$                                          | $-6,157$     | $-6,157$                                |
| $\boldsymbol{9}$ | 2,000              | 2,1855                                              | 2,1852       | 2,1852                                  |
| 10               | 2,828              | $-4,5040$                                           | $-4,5046$    | $-4,5046$                               |
| 11               | 2,828              | $-3,4969$                                           | $-3,4967$    | $-3,4967$                               |
| 12               | 2,828              | 3,3127                                              | 3,3124       | 3,3124                                  |
| 13               | 2,828              | 5,3957                                              | 5,3949       | 5,3949                                  |
| 14               | 2,828              | $-3,0898$                                           | $-3,0904$    | $-3,0904$                               |

**Tabela 3.19a – Esforços nas barras do modelo 19**

<span id="page-62-1"></span>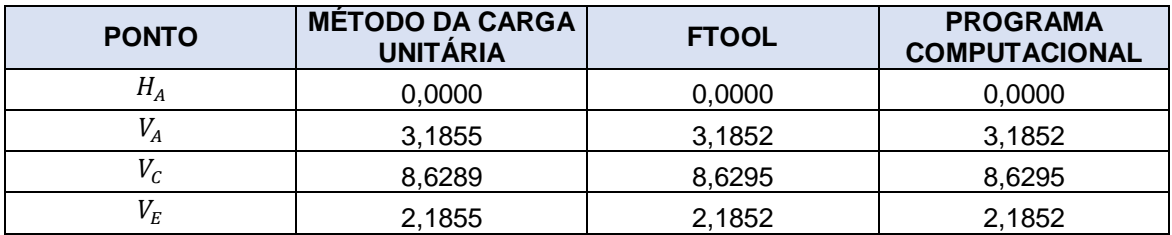

### **Tabela 3.19b – Reações de apoio do modelo 19**

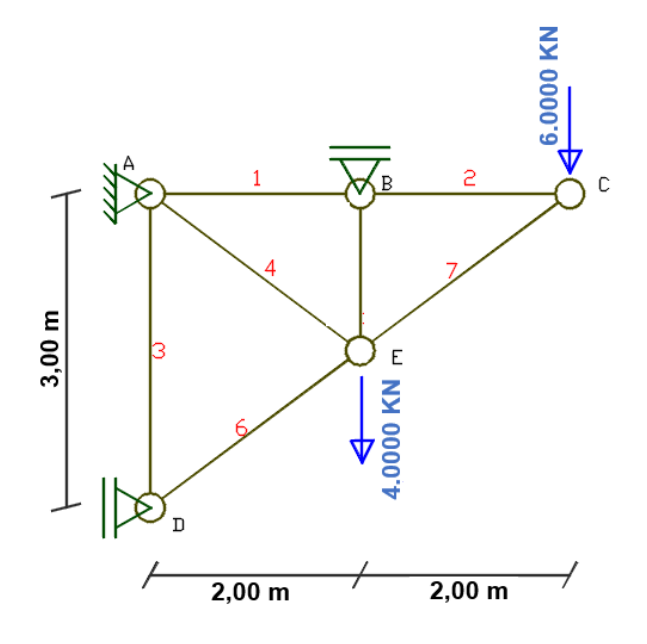

**Figura 3. 20 – Modelo 20**

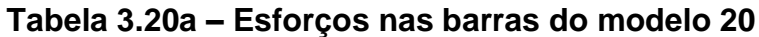

<span id="page-62-2"></span><span id="page-62-0"></span>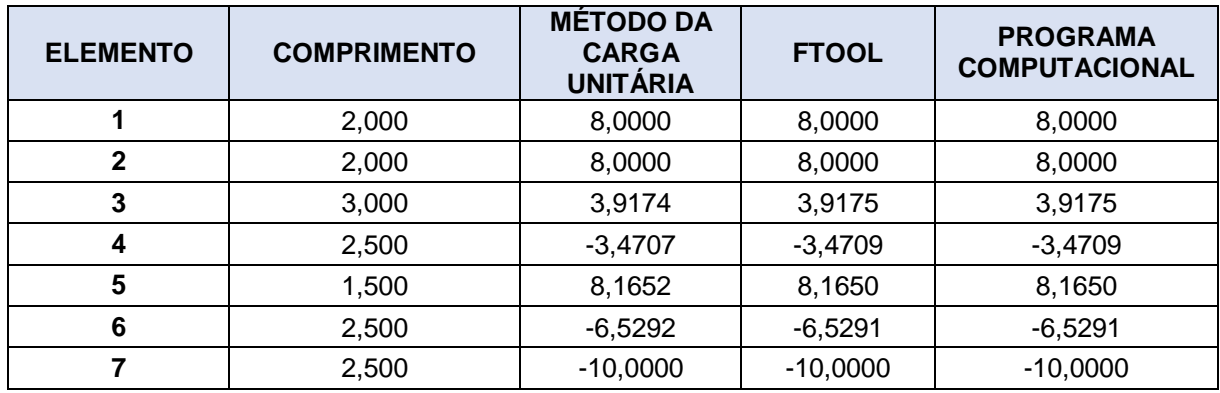

<span id="page-63-0"></span>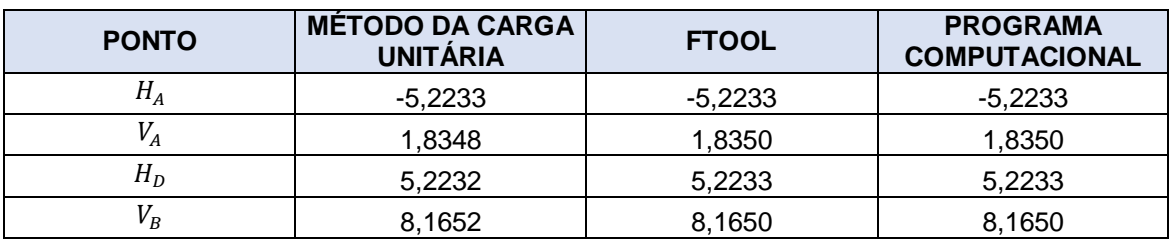

## **Tabela 3.20b – Reações de apoio do modelo 20**

### <span id="page-64-0"></span>**4 CONSIDERAÇÕES FINAIS**

No presente trabalho realizaram-se inicialmente cálculos manuais destinados à análise de treliças planas hiperestáticas, visando a obtenção dos esforços axiais finais nas barras. Para isso, empregou-se o Método da carga unitária baseado no Princípio dos Trabalhos Virtuais e no Método da Superposição dos Efeitos. Vale ressaltar que este método é bastante eficiente na análise de estruturas submetidas a pequenos deslocamentos, ou seja, elementos que trabalhem no regime linear elástico. Essa abordagem foi fundamental para alcançar resultados precisos, promovendo o desenvolvimento de habilidades referentes à solução dos exemplos via processo analítico e reforçando assim a importância dos conhecimentos teóricos.

Posteriormente, desenvolveu-se um programa computacional em linguagem FORTRAN 90 capaz de realizar a análise linear elástica de treliças planas, baseado na Análise Matricial de Estruturas. Com o fim de validar as análises, os resultados obtidos através do programa computacional foram comparados com os cálculos manuais. A calibração dos resultados reforça a importância do uso de processos computacionais na solução de problemas de grande ordem de engenharia estrutural uma vez que o processo de cálculo de treliças com um número elevado de barras se torna uma atividade tediosa e algumas vezes inviável de ser realizado de forma manual.

Os resultados computacionais obtidos também foram comparados com as respostas fornecidos pelo software FTOOL que atualmente é outra valiosa ferramenta utilizada pelos engenheiros estruturais para a solução de estruturas planas, como por exemplo: vigas, treliças e pórticos planos isostáticos e hiperestáticos. A equivalência entre os resultados confirmou de forma definitiva a precisão e a confiabilidade dos três processos empregados nesta pesquisa. Em síntese, a abordagem combinada entre os cálculos manuais, o programa computacional e o software FTOOL proporcionaram uma profunda compreensão relacionada à análise linear elástica de treliças planas hiperestáticas.

Conclui-se, portanto, que os resultados alcançados através dos cálculos manuais e dos métodos numéricos aplicados confirmam os objetivos estabelecidos inicialmente. É importante destacar que a criação de um código computacional em FORTRAN 90 demanda um profundo entendimento dos conceitos de programação, além de exigir um planejamento minucioso, uma pesquisa abrangente, testes meticulosos e uma depuração constante. Cada fase desse processo de desenvolvimento requer atenção aos detalhes e habilidades analíticas para assegurar a precisão e a confiabilidade dos resultados obtidos. Essa etapa é essencial na formação de engenheiros civis em nível de graduação, preparando-os para os desafios e demandas da prática profissional na área da engenharia estrutural.

### <span id="page-66-0"></span>**REFERÊNCIAS**

ADORNA, D. L. **Estruturas**. Porto Alegre, RS: Grupo A, 2017. E-book. ISBN 9788595022010. Disponível em: https://integrada.minhabiblioteca.com.br/#/books/9788595022010/. Acesso em: 10 ago. 2023.

ARAUJO, C. M. **Desenvolvimento de um Algoritmo para Análise Estática e Dinâmica de Treliças Planas.** Trabalho de Conclusão de Curso, Universidade Federal Fluminense, Niterói, 2015.

BARROZO, G. F.; DIAS, L. S.; SOUZA, A. A.; LANDIM, A. E. F. G.; BESERRA, A. V. S.; NETO, A. B. L.; ABREU, A. A.; PEREIRA, B. F.; LANDIM, A. I. V.; OLIVEIRA, J. L. P. Análise dos Deslocamento e Reações de Apoio em Treliças Planas pelo Método dos Elementos Finitos em Comparativo ao Software Ftool. **Revista Científica Semana Acadêmica**. edição 182. v.1. Fortaleza, Ceara, 2019. Disponível em: https://semanaacademica.org.br/artigo/analise-dos-deslocamento-e-reacoes-deapoio-em-trelicas-planas-pelo-metodo-dos-elementos. Acessado em: 07/01/2024.

BESTETTI, B. E. **Método dos Elementos Finitos aplicado a treliças e pórticos planos***.* Trabalho de Conclusão de curso, Universidade Federal de Santa Catarina, Centro Tecnológico, Florianópolis, 2022.

CARDOSO, L. H. G.; COSTA, M. H. O. Modelagem Numérica de Treliça Plana para Análise Linearestática por Elementos Finitos. **Engenharia na Prática: Construção e Inovação** *–* VOL. 4 Editora Epitaya. ISBN: 978-65-87809-39-7, Rio de Janeiro, 2022.

DE OLIVEIRA, C. J.; DE OLIVEIRA, L. O. S.; VOGEL, G. M.; NUNES, R. B.; DOS SANTOS, G. M. Aplicação do software Excel como ferramenta de ensino para resolução de treliças planas utilizando elementos finitos de barras. **Revista Tecnologia**, *[S. l.]*, v. 40, n. 2, 2019. DOI: 10.5020/23180730.2019.9903. Disponível em: https://ojs.unifor.br/tec/article/view/9903. Acesso em: 7 jan. 2024.

FERREIRA, T. J. **Análise Numérica de Sólidos Axissimétricos via MEF: Aplicação em Elementos de Concreto, de Aço e Mistos de Aço e Concreto**. Dissertação de Mestrado, Programa de Pós Graduação em Engenharia Civil, Universidade Federal de Ouro Preto, Minas Gerais, 2017.

GERE, J. M. & WEAVER, W. **Análise de Estruturas Reticuladas.** Traduzido por**:**  PINTO, C. M. P. F. Rio de Janeiro, RJ: Editora Guanabara Dois S.A., 1981.

HIBBELER, Russell Charles. **Análise das estruturas**. 8. ed. São Paulo, SP: Pearson, 2013. E-book. Disponível em: https://plataforma.bvirtual.com.br. Acesso em: 02 nov. 2023.

JR, H. G. D.; XAVIER, C. R.; CASTRO, J. A.; PETRILLO, M. O. V.; PIRES, G. A. Um Modelo Para Aplicação em Análise Estrutural de Treliças Planas: Formulação e Implantação pelo Método dos Elementos Finitos. **Cadernos UniFOA**, Volta Redonda, v.17, n. 50, p. 1–18, 2022. DOI: 10.47385/cadunifoa. v17. n50.3908. Disponível em: https://revistas.unifoa.edu.br/cadernos/article/view/3908. Acesso em: 7 jan. 2024.

KIMURA, A. **Informática aplicada a estruturas de concreto armado**. 2. ed. ampliada e atualizada. São Paulo: Oficina de Textos. ISBN 978-85-7975-310-7. 2018.

KOBAYASHI, F. C. O. **Desenvolvimento de Código Computacional para Análise Modal de Treliças Planas via Método dos Elementos Finitos**. Trabalho de Conclusão de curso, Universidade Tecnológica Federal do Paraná, Campo Mourão, Paraná, 2022.

LAZZARI, R. **Análise Comparativa do Dimensionamento de uma Treliça Plana de Aço Utilizando a Norma Norte-Americana AISC 360-05 E A Norma Brasileira NBR 8800**. Trabalho de Conclusão de curso, Universidade Federal da Santa Maria, Santa Maria, Rio Grande do Sul, 2023.

LOPES, C. E. P. **Análise de Treliça Plana Através do Método dos Elementos de Contorno**. Trabalho de Conclusão de curso, Universidade Federal da Paraíba, João Pessoa, 2022.

MARCANTE, J. **Projeto, Construção e Instrumentação de um Protótipo de Treliça Plana.** Trabalho de Conclusão de curso, Instituto Federal de Santa Catarina, Xanxerê, 2022.

MARTHA, L. **Análise Matricial de Estruturas com Orientação a Objetos.** Rio de Janeiro, RJ: Grupo GEN, 2018. E-book. ISBN 9788595155572. Disponível em: https://integrada.minhabiblioteca.com.br/#/books/9788595155572/. Acesso em: 12 nov. 2023.

MARTHA, L. F. **Análise de Estruturas: Conceitos e Métodos Básicos.** 3. Ed. Rio de Janeiro, RJ: Grupo GEN, 2022. E-book. ISBN 9788521638216. Disponível em: https://integrada.minhabiblioteca.com.br/#/books/9788521638216/. Acesso em: 8 nov. 2023.

SANTOS, A. C**. Implementação de Código Computacional para Análise Dinâmica Linear de Treliças Planas via Método dos Elementos Finitos**. Trabalho de Conclusão de curso, Universidade Tecnológica Federal do Paraná, Campo Mourão, Paraná, 2022.

SANTOS, R. K. S. **Estudo de Treliça Plana via Modelagem Numérica.** Trabalho de Conclusão de curso, Universidade Federal Rural do Semiárido, Mossoró, Rio Grande do Norte, 2020.

VIEIRA, L. C. **A utilização de treliças na construção civil**. Trabalho de Conclusão de curso, Universidade de Taubaté, Taubaté, São Paulo, 2020.